**CSCI 4550/6550 Interactive Visualization https://www.cs.rpi.edu/~cutler/classes/visualization/S24/**

## **Lecture 5: Parallel Coordinates & High Dimensional Data**

- **Discussion about Graphviz & Homework 3**
- **Readings for Today** 
	- "Angular Brushing of Extended Parallel Coordinates"
	- "LineUp: Visual Analysis of Multi-Attribute Rankings"
- **Designing Parallel Coordinates**
- **Related Visualizations**
- Data Simplification / Organization: k-Means Clustering
- **Dimensionality Reduction: Principal Components Analysis (PCA)**
- **Readings for Friday**

#### Worksheet <del>Grades</del> Feedback

- Worksheets are usually *Design Exercises*
	- Use what you've learned from the readings
	- Exact details usually aren't important
	- Sketch your hypothesis for what the data/visualization will look like (fake the data)
- Yes, it will be part of the grade:
	- "Use Color"
	- $\circ$  "Team of 2" (or 3)
	- *○ Read the instructions carefully!*
	- There will be a curve on everything
		- Curve will be shown for each item in Rainbow Grades
		- I expect all students with *good, consistent attendance and effort to get an A or a B* (I use grade modifiers +/-)

#### HW 3: Graphviz & RPI CSCI Course Data

- Learn GraphViz: Open-source software for automated graph drawing
- Parse JSON data from QuACS

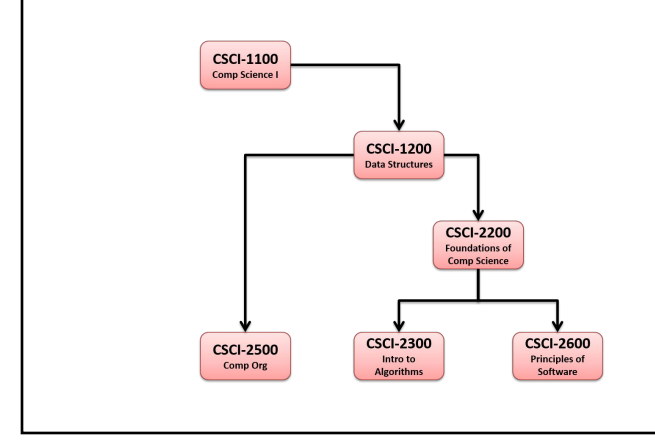

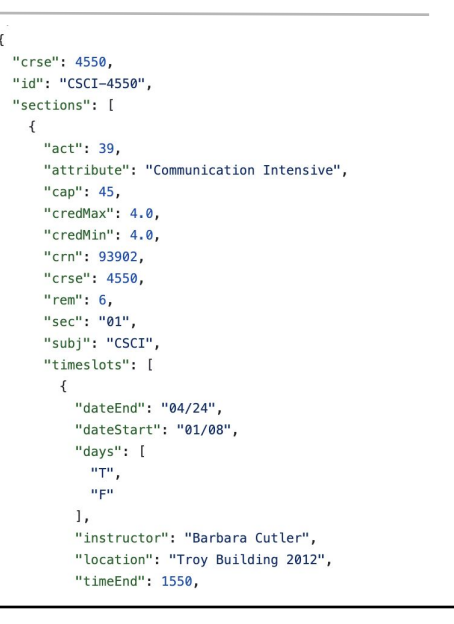

### Graphviz - Installation & Documentation

- **File format**
- Bipartite not obvious how to do
- Building & linking pretty straightforward
- Include html to do crazy rendering... web-embeddable?
- Documentation for attributes is pretty good
- Guide pdf is good level of detail
- Gallery of examples with *dot* files is nice

#### Pre-Processing the CSCI Course Data

- Cleanup / Fix obvious typos
- Suggested simplifications:
	- Only include courses commonly taken by CSCI majors
	- Only include catalog courses with permanent numbers (if 2nd digit is a '9' it's not a permanent number)
	- $\circ$  Only include primary course #, no cross listings
	- Simplify prereqs (omit/ignore/replace co-reqs, "or" options)
	- Only include faculty who have taught recently
	- $\circ$

#### Prerequisites Graph & Data Pre-Processing

What challenges do you expect in working with the QuACS data?

#### Prerequisites Graph

- Rooted tree w/ consistent orientation for edge direction? Left to right vs. top to bottom?
	- How to handle courses with multiple prereqs at different "depth"?
	- Can / should redundant prereq edges be simplified / removed?
- Max depth (# of semesters)? Max width (choices per semester)?
- How to visualize which semester is a course offered?
- Optimization of Layout
	- We hope related courses / concentrations naturally cluster.
	- What if typical senior class display too "early"?
	- What about disconnected nodes (w/ no common prereqs)? Automatic layout might fail.
- Future work:
	- Make it dynamic/interactive!
	- How to handle AP / transfer credit? How to handle dual majors?
	- How to handle schedule conflicts? How to handle requirements that change by entry year?
	- How to visualize recommended workload balance, informal/suggested prereqs, informal course recommendations from peers & advisors

#### Historical Course Data from QuACS / Quatalog

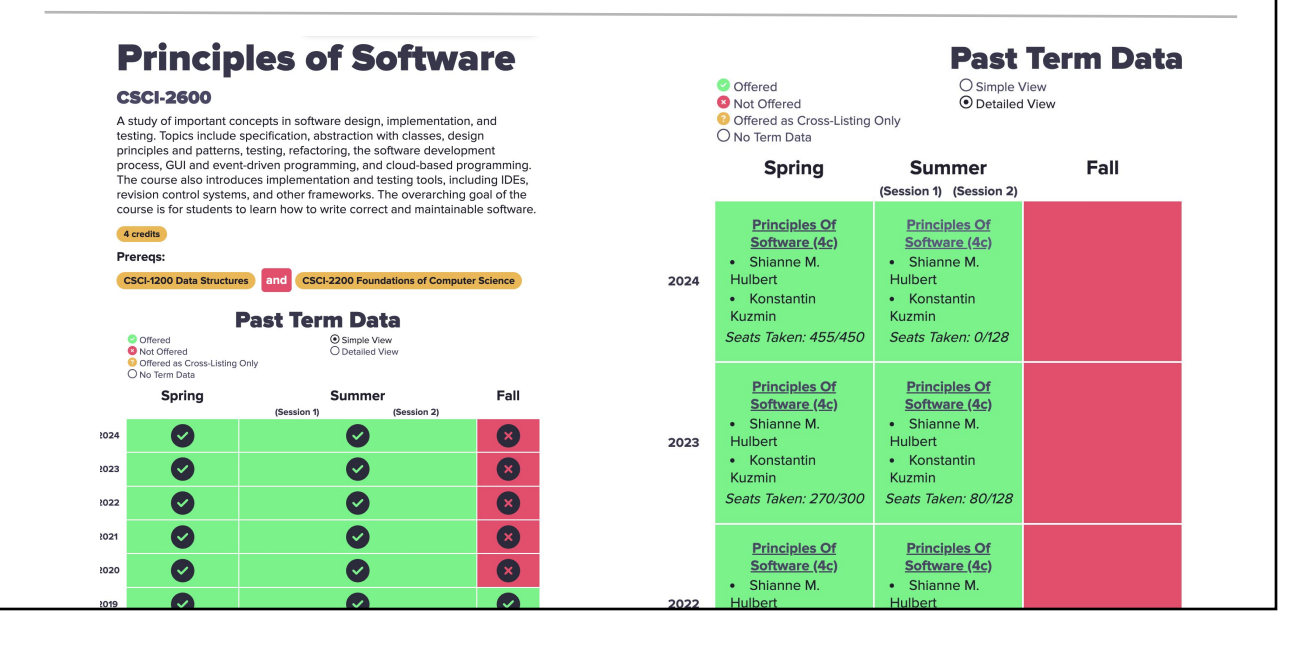

#### "Who Teaches What" Graph

What questions do you have about the data?

#### "Who Teaches What" Graph

- What questions do you have about the data?
	- How many classes has Goldschmidt taught?
	- What teachers have a small # of different classes?
	- What teachers "own" specific classes?
	- "6 degrees of Goldschmidt"
	- Which classes are juggled between many teachers?
	- Are the concentrations/areas naturally grouped by professor/research area?
- How can automatic layout help?
- What do we hope automatic layout will do?

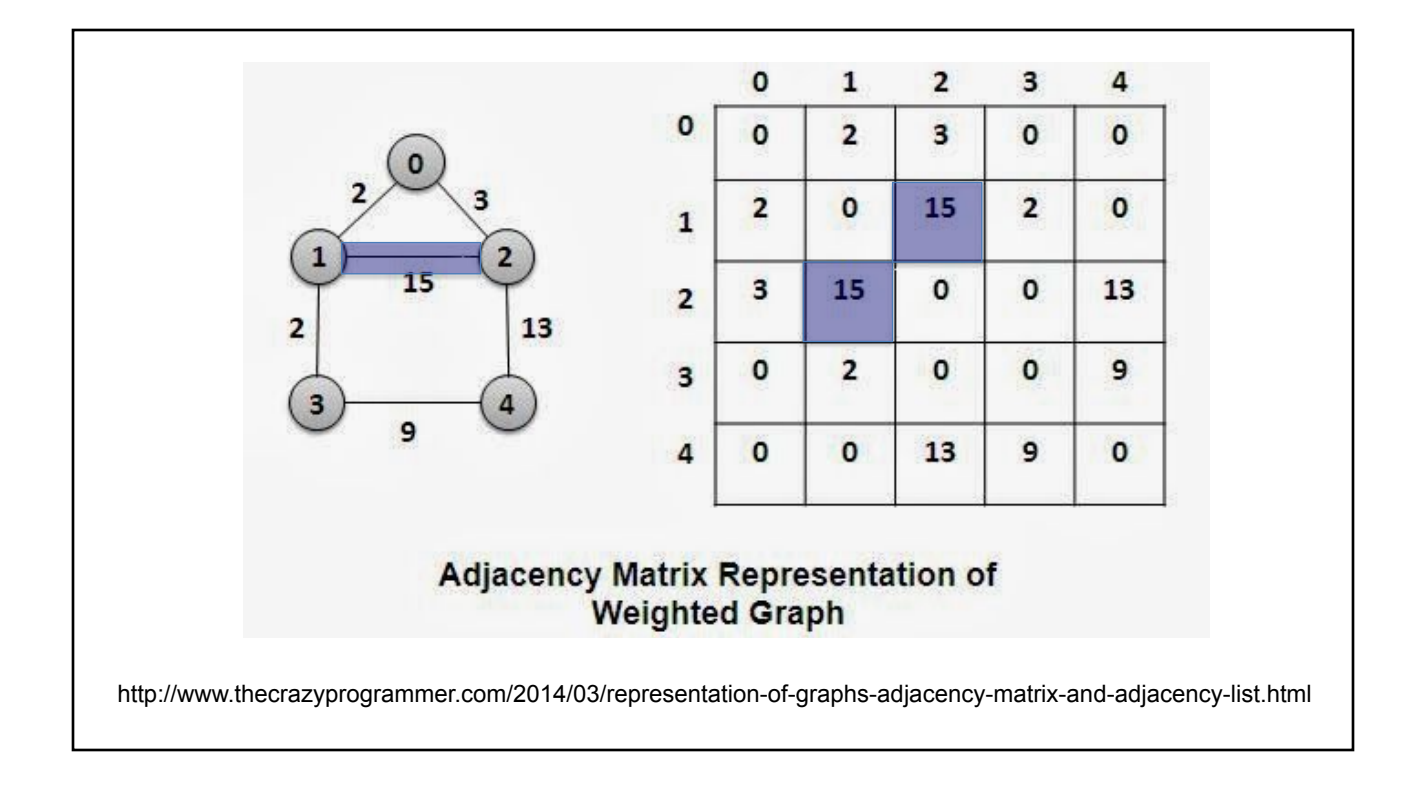

#### Revising the Visualization

- Have modest goals for your initial visualization
- As time allows, think about how you can revise  $&$  improve:
	- Overall node/edge layout
	- Use of Color
	- Node shape
	- Directed/Undirected Edges
	- Edge weight/thickness
	- Labels on Nodes / Edges
	- Annotations on the visualization as a whole
	- Legends
	- …

- Discussion about Graphviz & Homework 3
- Readings for Today
	- "Angular Brushing of Extended Parallel Coordinates"
	- "LineUp: Visual Analysis of Multi-Attribute Rankings"
- **Designing Parallel Coordinates**
- Related Visualizations
- Data Simplification / Organization: k-Means Clustering
- Dimensionality Reduction: Principal Components Analysis (PCA)
- Readings for Friday

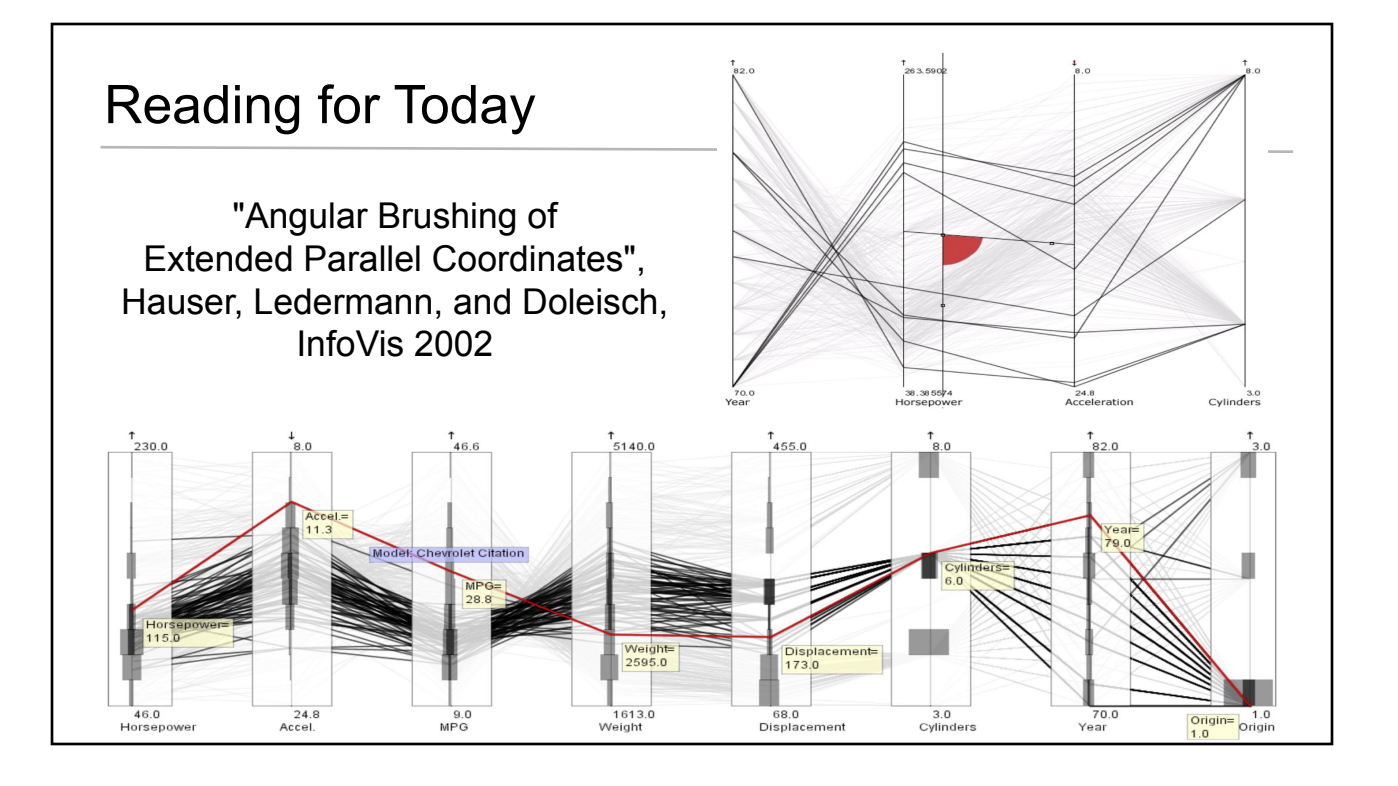

#### Parallel Coordinates Overview

- Polyline for every data point
- Real-time reordering of axes
- Interactive brushing of a single axis to mark subset of data to display
- Histogram on axes very effective!
- Composite brushes (and/or on multiple axes)
	- Important for handing complex user queries of the data
- Hierarchical clustering for really big datasets
- 3D extruded wings
- Higher order splines rather than polylines

"Angular Brushing of Extended Parallel Coordinates", Hauser, Ledermann, and Doleisch, InfoVis 2002

#### **Contributions**

#### Angle Brushing

- Emphasizes parallel coordinates strength at expressing relationships between coordinate axes
- Slope indicates positive or negative correlation
- Outliers really stand out
- Really desirable tool!
- Obvious, once someone else thought of it!
- Smooth Brushing (continuous, not binary in/out, fuzzy logic)
- Multiple brushes, automatically named composite brushes, linking with scatterplot visualization
	- Especially neat to use this to explain how angle brushing works!
- Flexible layout reorder/add/delete/flip axes, scale & pan (helps with brushing actions)
- Graphics tricks for reasonable performance with 10,000-1,000,000 polylines

"Angular Brushing of Extended Parallel Coordinates", Hauser, Ledermann, and Doleisch, InfoVis 2002

- $\bullet$  Brush  $\neq$  thicken the line (not explained in paper)
- Focus + context: applies across all visualization types
- Well written, intuitive diagrams illustrated text
- Would like to see user study on this work
	- $\circ$  After adding these new features... Will it still be intuitive?
- Using a single dataset is good (for consistency and to focus on the contributions) and bad (what about datasets with binary data or outliers?)
- I hadn't seen this before (and I was convinced!)
- Visualization is a young field!
- Is this too "incremental"??
- What are the current (easy-to-use) toolkits to create new parallel coordinates visualization?

"Angular Brushing of Extended Parallel Coordinates", Hauser, Ledermann, and Doleisch, InfoVis 2002

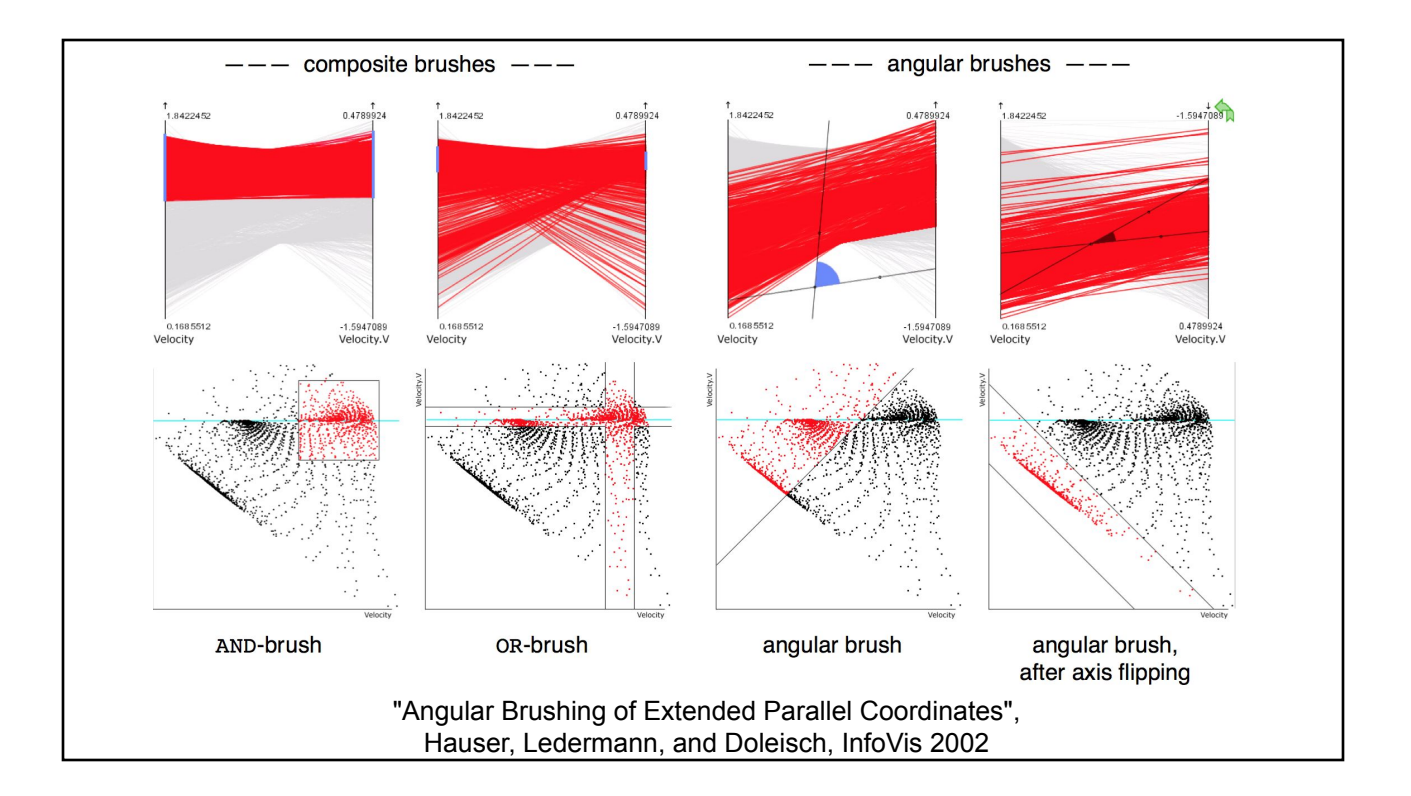

- Discussion about Graphviz & Homework 3
- **Readings for Today** 
	- "Angular Brushing of Extended Parallel Coordinates"
	- "LineUp: Visual Analysis of Multi-Attribute Rankings"
- **Designing Parallel Coordinates**
- **Related Visualizations**
- Data Simplification / Organization: k-Means Clustering
- Dimensionality Reduction: Principal Components Analysis (PCA)
- **Readings for Friday**

#### Reading for Today

"LineUp: Visual Analysis of Multi-Attribute Rankings", Gratzl, Lex, Gehlenborg, Pfister and Streit, IEEE INFOVIS 2013

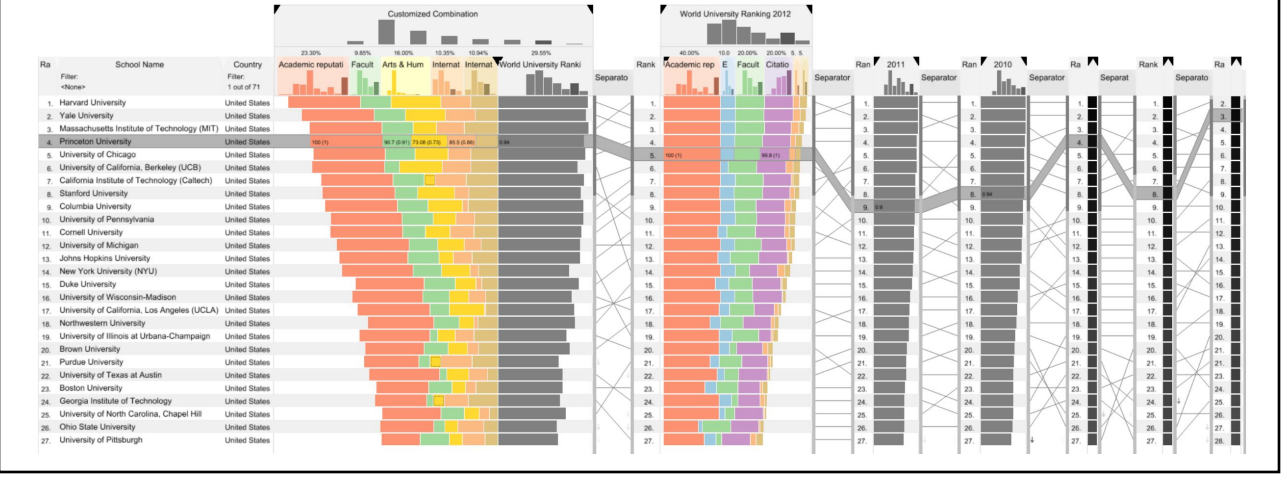

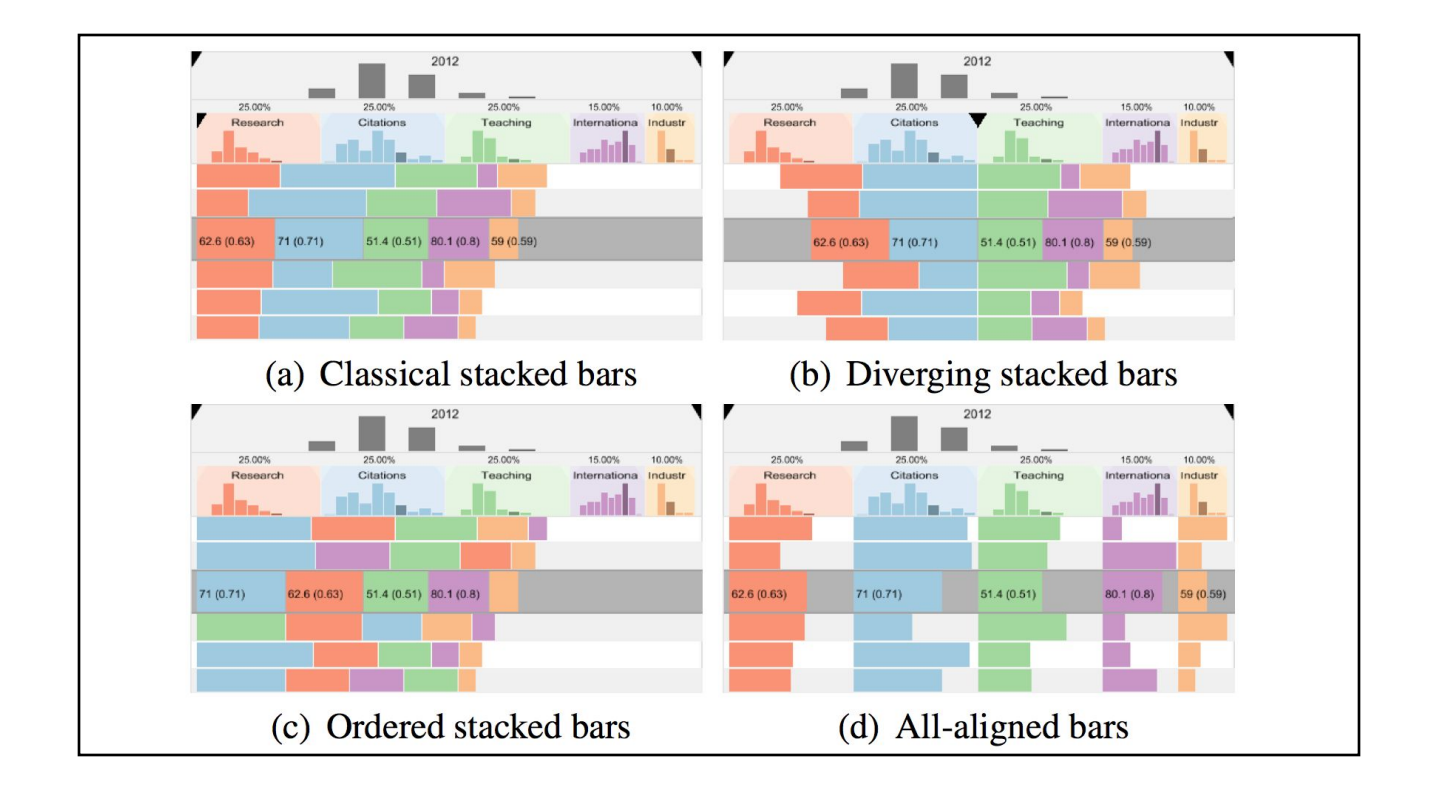

#### "LineUp: Visual Analysis of Multi-Attribute Rankings"

- For this type of data, static visualization is not sufficient  $-$  interactivity is essential
- Leverages and combines a wealth of prior visualization designs
- Major contribution: User/Viewer Customization
	- Too bad the tool is not (currently?) available on the web and the work hasn't continued(?)
- Doesn't seem difficult to implement, the UI design is the contribution
- Works well for clean data where all entries have similarly good scores. What about datasets where entries have much more varied data per column?
- Well written: laid out 10 goals/requirements of the tool, Thoughtful & detailed related work discussion

- Discussion about Graphviz & Homework 3
- Readings for Today
	- "Angular Brushing of Extended Parallel Coordinates"
	- "LineUp: Visual Analysis of Multi-Attribute Rankings"
- **Designing Parallel Coordinates**
- Related Visualizations
- Data Simplification / Organization: k-Means Clustering
- Dimensionality Reduction: Principal Components Analysis (PCA)
- Readings for Friday

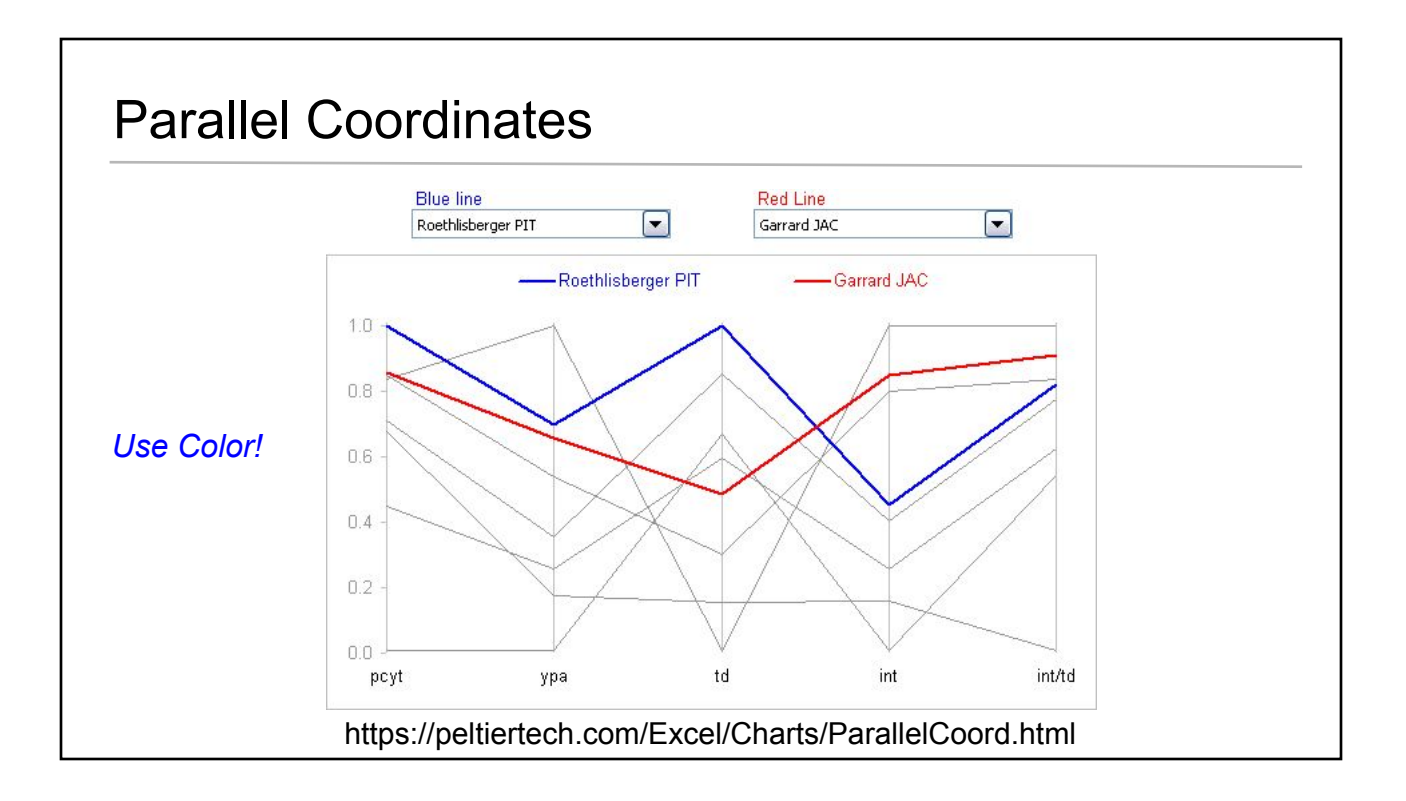

#### Designing Visualizations using Parallel Coordinates

- How many dimensions (vertical axes)?
- In what order should the axes appear?
- Which direction should each axis run (up or down?)
- Should the axis scale be linear or log scale?
- How many data points (lines)?
- How could color, line thickness, etc. be used to highlight patterns in the data?
- Use as data exploration or debugging tool (iterate on the design/analysis)? Or as final visualization?
- How to use interaction? e.g., selection or filtering.

#### Designing Visualizations using Parallel Coordinates

- How many dimensions (vertical axes)? *About 10, maximum*
- In what order should the axes appear? *It depends. Are there highly correlated axes? What do you want to compare?*
- Which direction should each axis run (up or down?) *Be intuitive, but flip one axis if there is an inverse correlation.*
- Should the axis scale be linear or log scale? *It depends.*
- How many data points (lines)? *If you have alot of data, you will need interactive tools for selection & highlighting.*
- How could color, line thickness, etc. be used to highlight patterns in the data?
- Use as data exploration or debugging tool (iterate on the design/analysis)? Or as final visualization? *Both!*
- How to use interaction? e.g., selection or filtering.

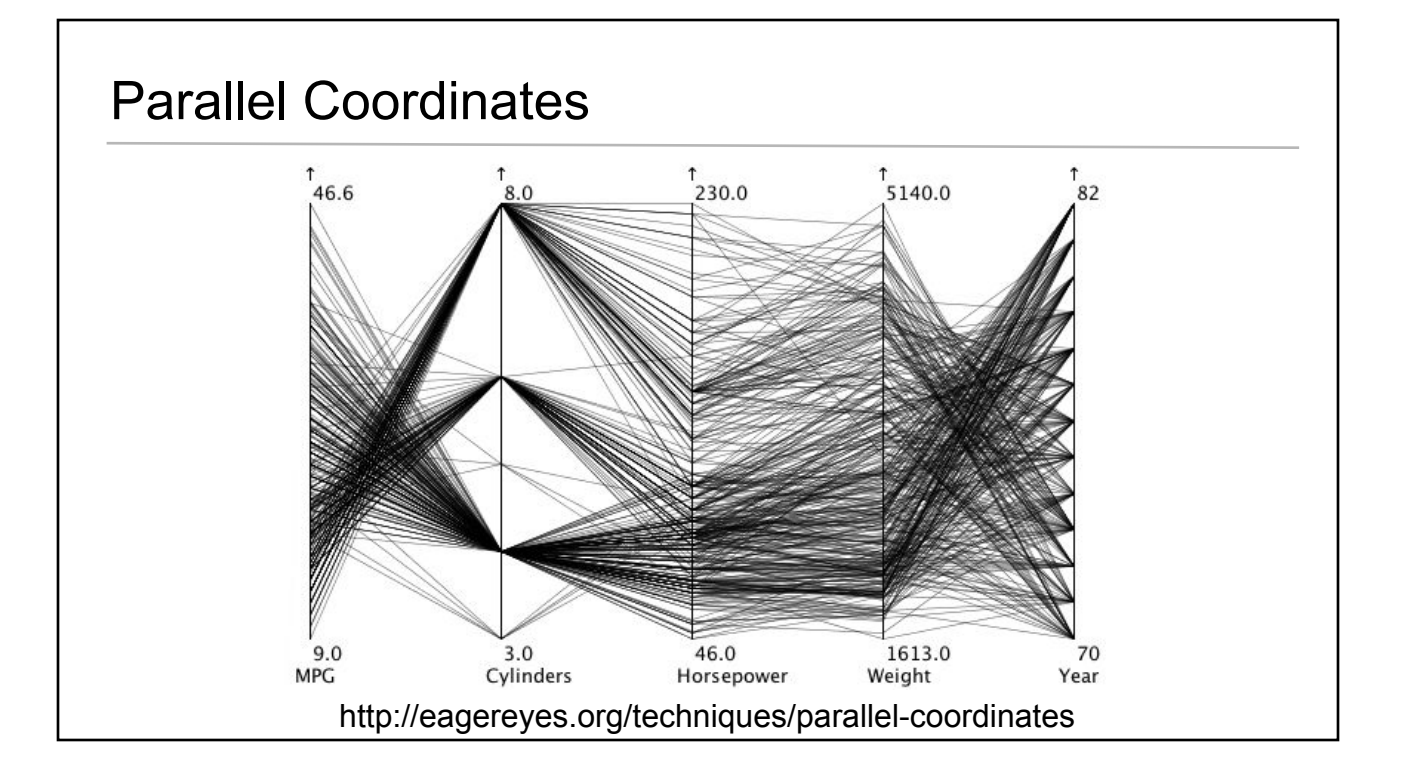

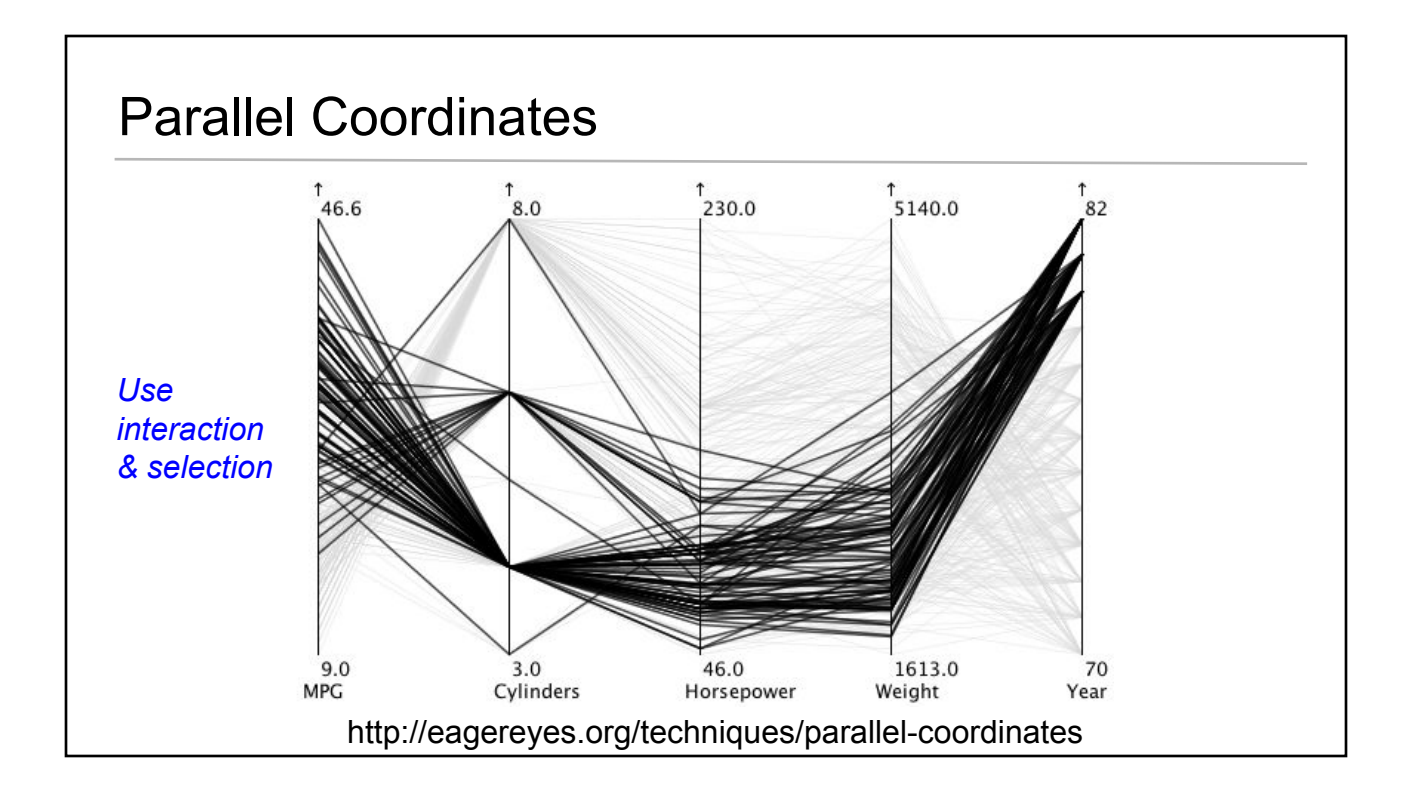

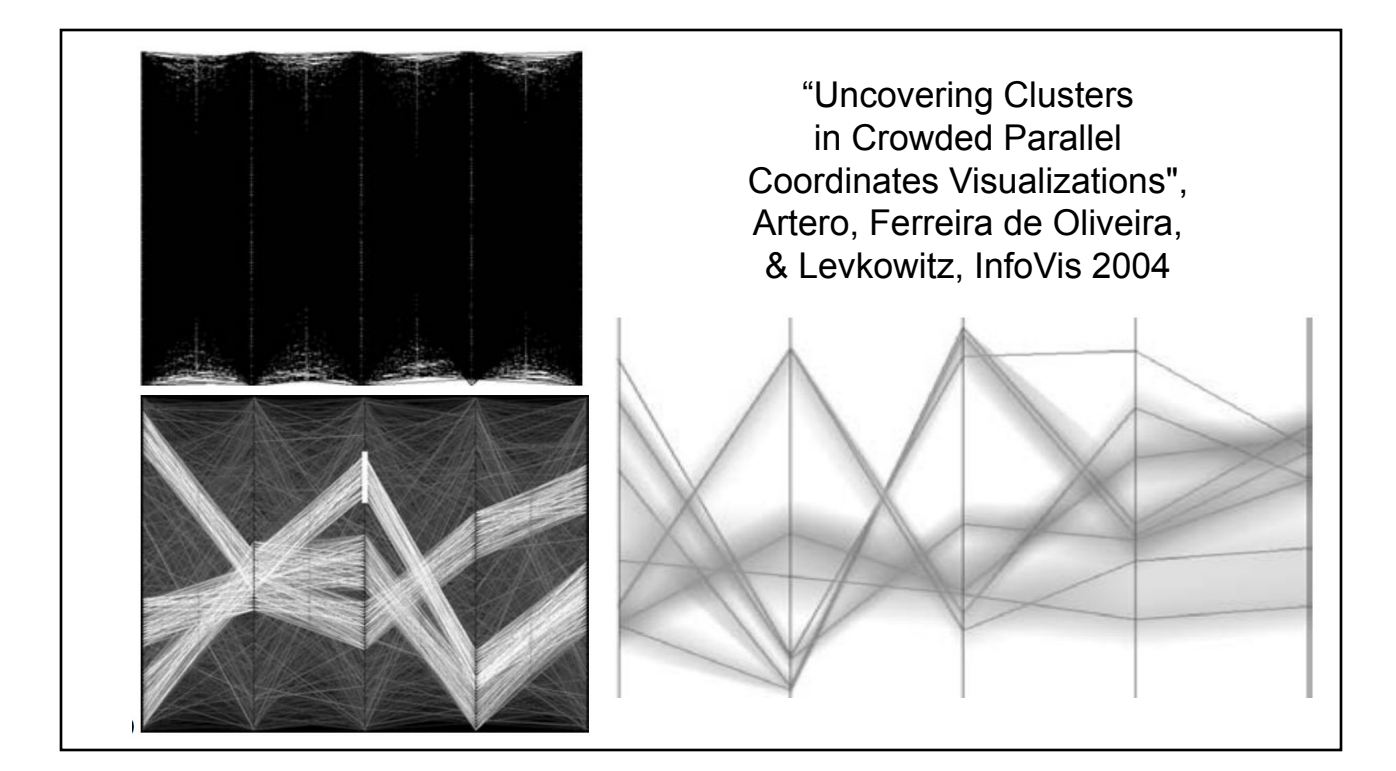

- Parallel coordinates becomes less effective when data is high dimensional and/or quantity of data points becomes huge
	- Visual crowding is not unique to parallel coordinates
- Synthetic test dataset with 5 clusters (varying sizes) embedded in random noise
	- Goal is to filter signal from this noise!
	- $\circ$  Keep all data for context, but de-emphasize what is not in focus (focus + context theme of visualization)
- Good use of illustrations and comparison to previous Parallel Coordinates methods
	- Nice that same dataset was used for all examples
- Paper only used B&W, adding color would be helpful too
- Can these clusters be identified from a scatterplot matrix? Or by the interactive brushing methods?
- Does re-ordering the axes make these IPC Frequency Plot or IPC Density Plot more or less effective?

Uncovering Clusters in Crowded Parallel Coordinates Visualizations", Artero, Ferreira de Oliveira, & Levkowitz, InfoVis 2004

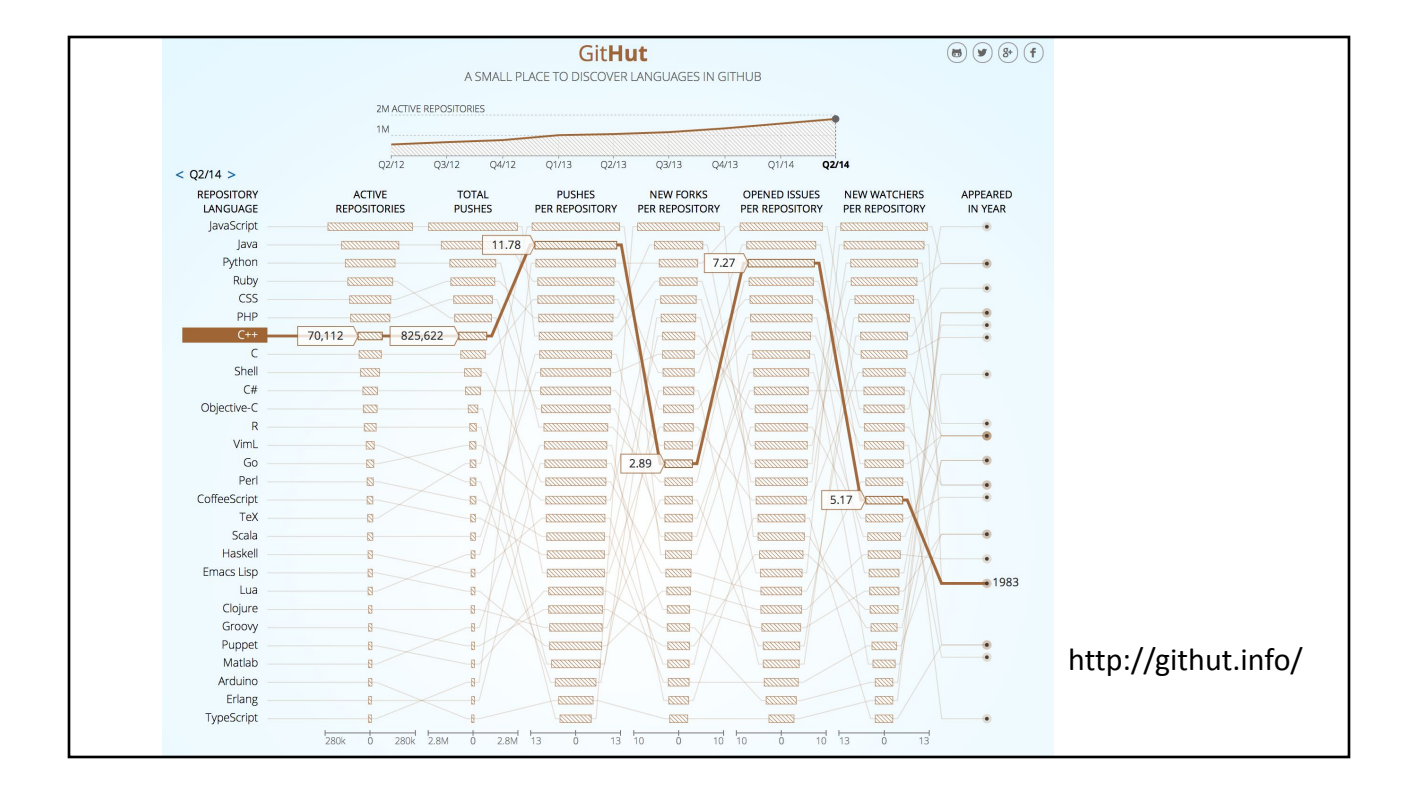

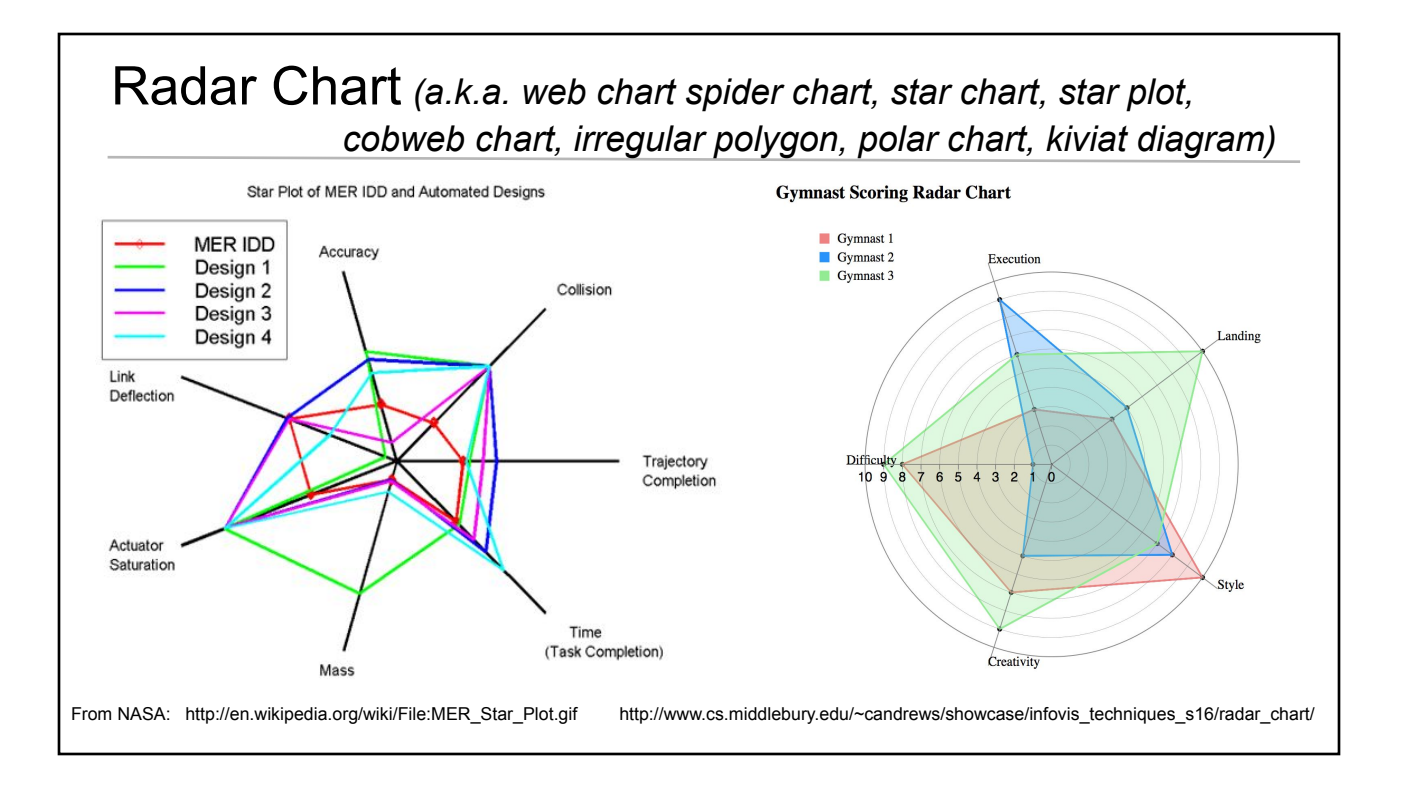

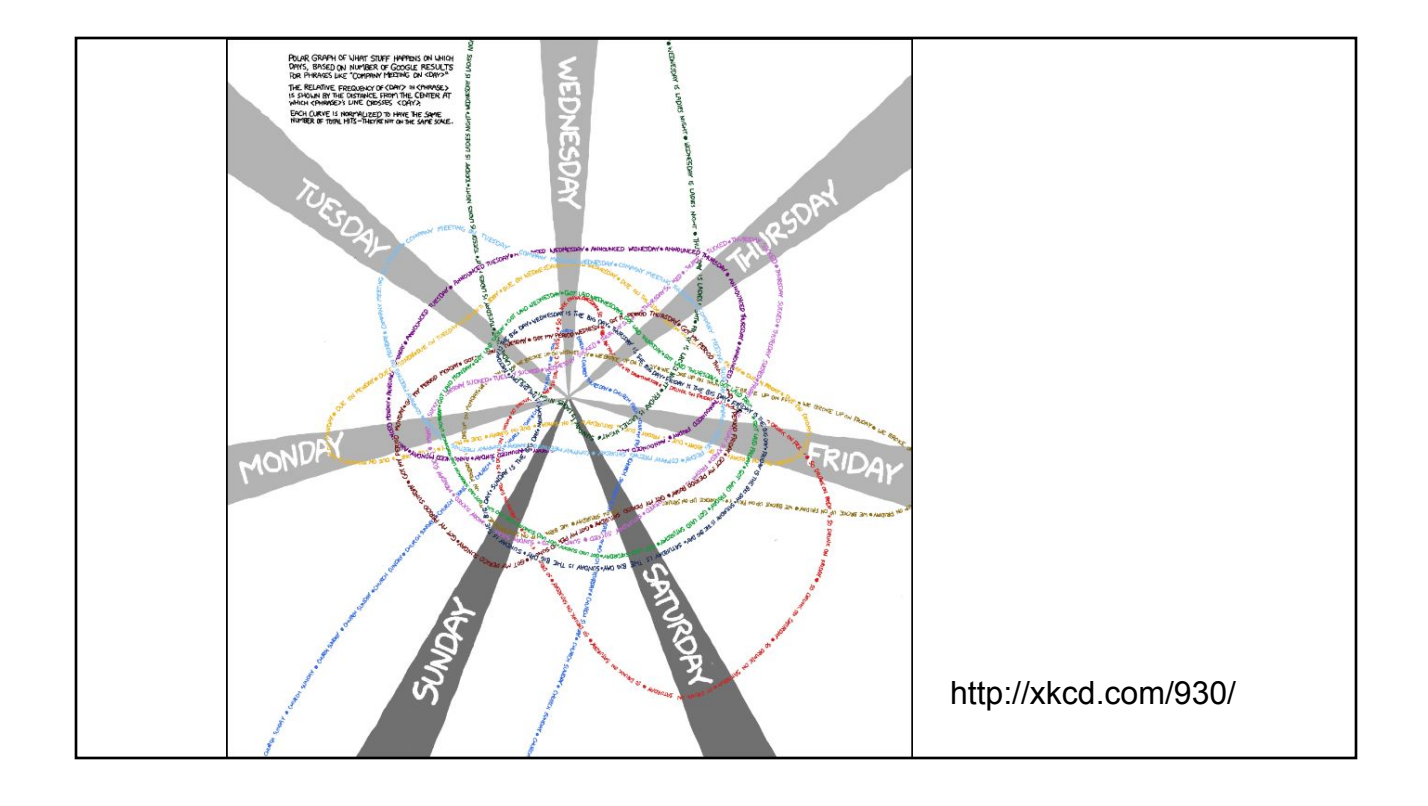

- Discussion about Graphviz & Homework 3
- **Readings for Today** 
	- "Angular Brushing of Extended Parallel Coordinates"
	- "LineUp: Visual Analysis of Multi-Attribute Rankings"
- **Designing Parallel Coordinates**
- **Related Visualizations**
- Data Simplification / Organization: k-Means Clustering
- Dimensionality Reduction: Principal Components Analysis (PCA)
- **Readings for Friday**

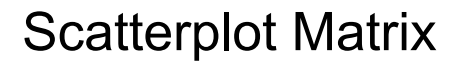

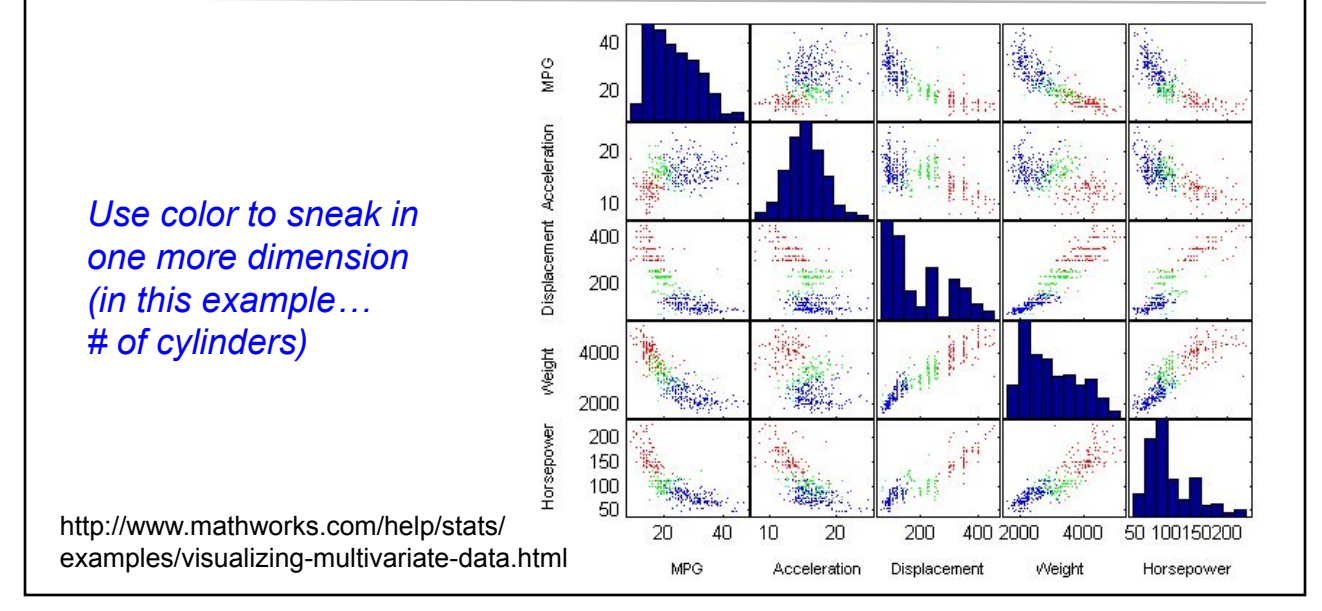

"The table lens: merging graphical and symbolic representations in an interactive focus + context visualization for tabular information" Ramana Rao, SIGCHI Conference on Human Factors in Computing Systems 1994

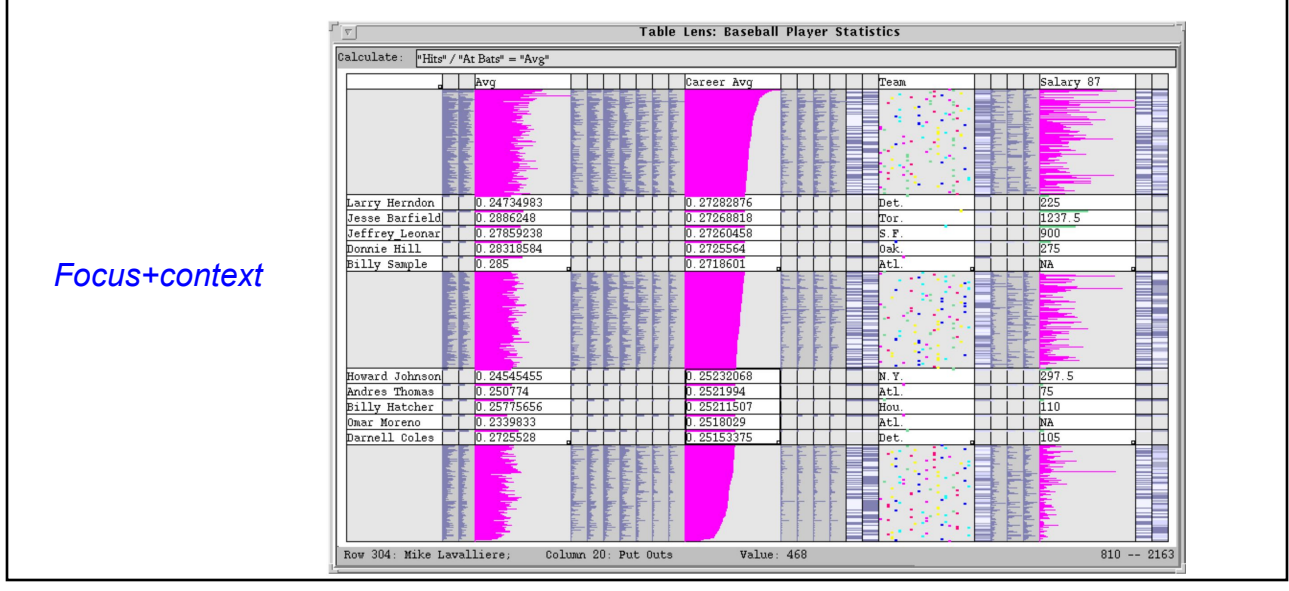

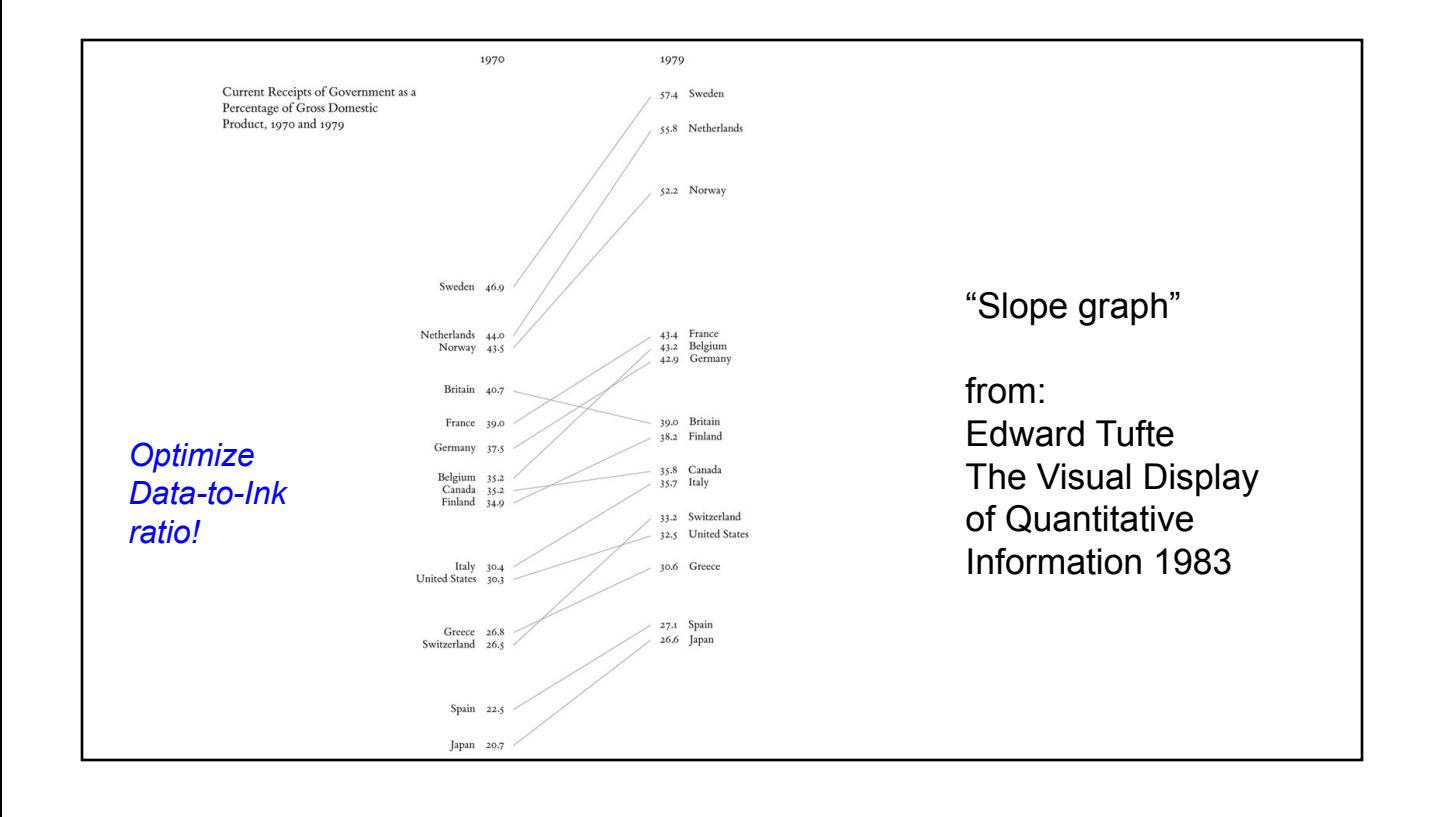

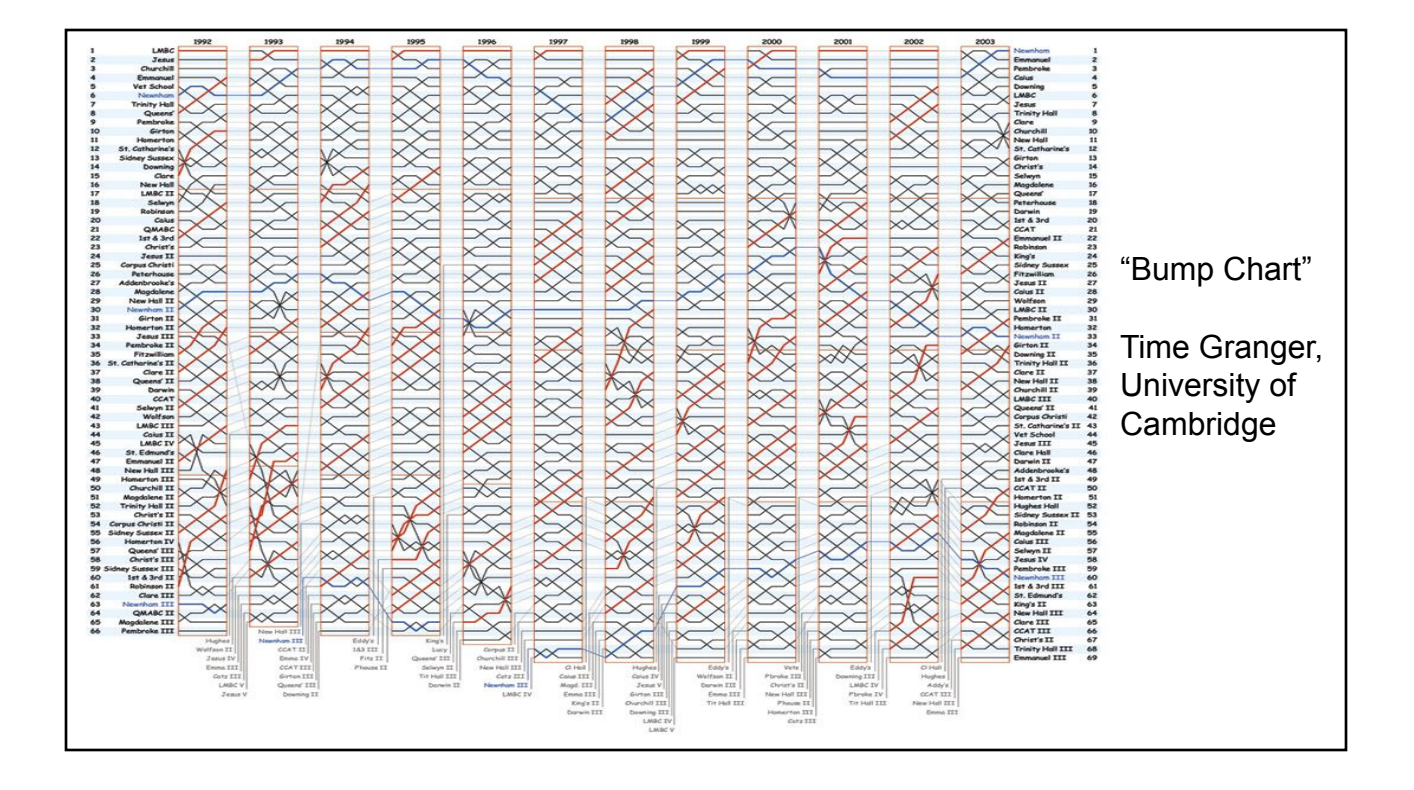

#### General Massive Data Visualization Tips

- Use your spatial real estate effectively
	- sort, organize
	- cluster, separate
	- layout, relative distances
	- high resolution, large format media
- Color, Contrast, Intensity, Transparency
	- layering, overlapping
- Use interactivity wisely

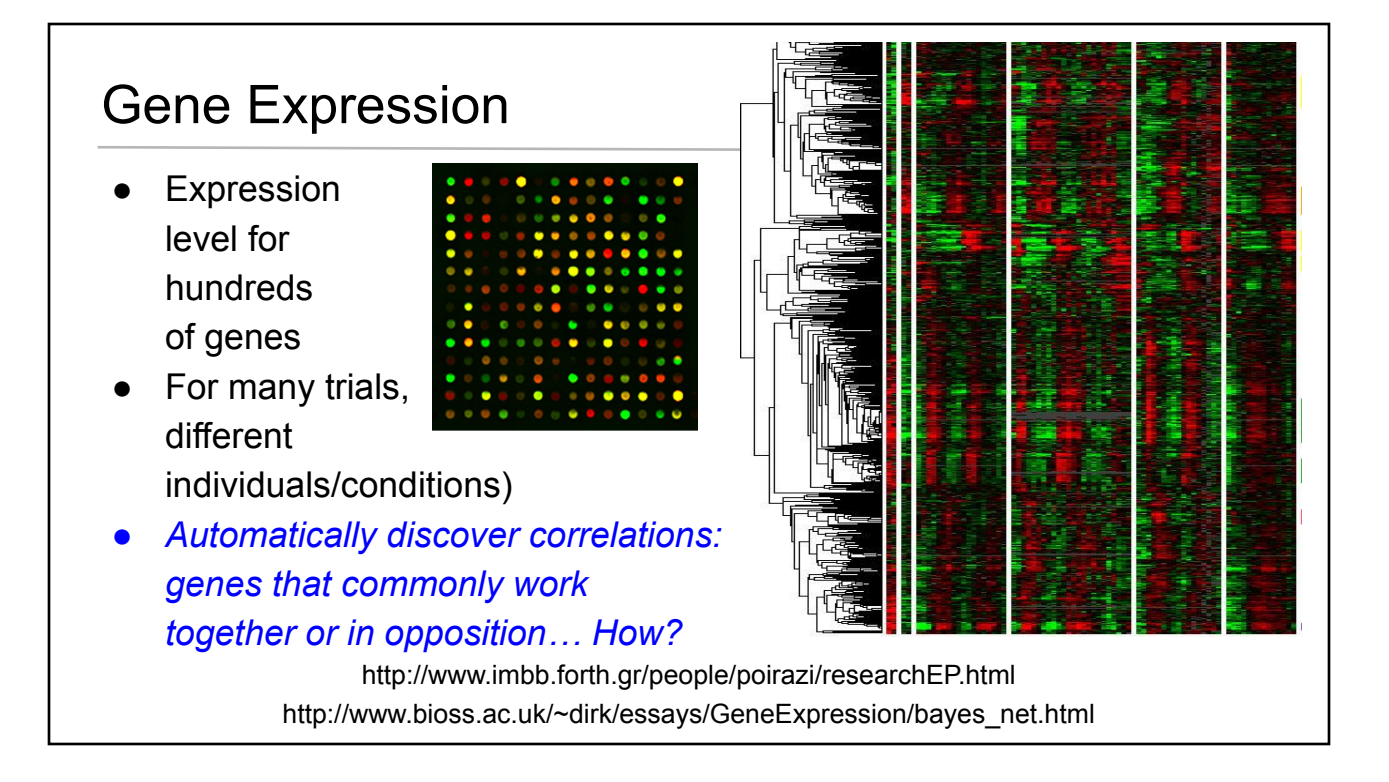

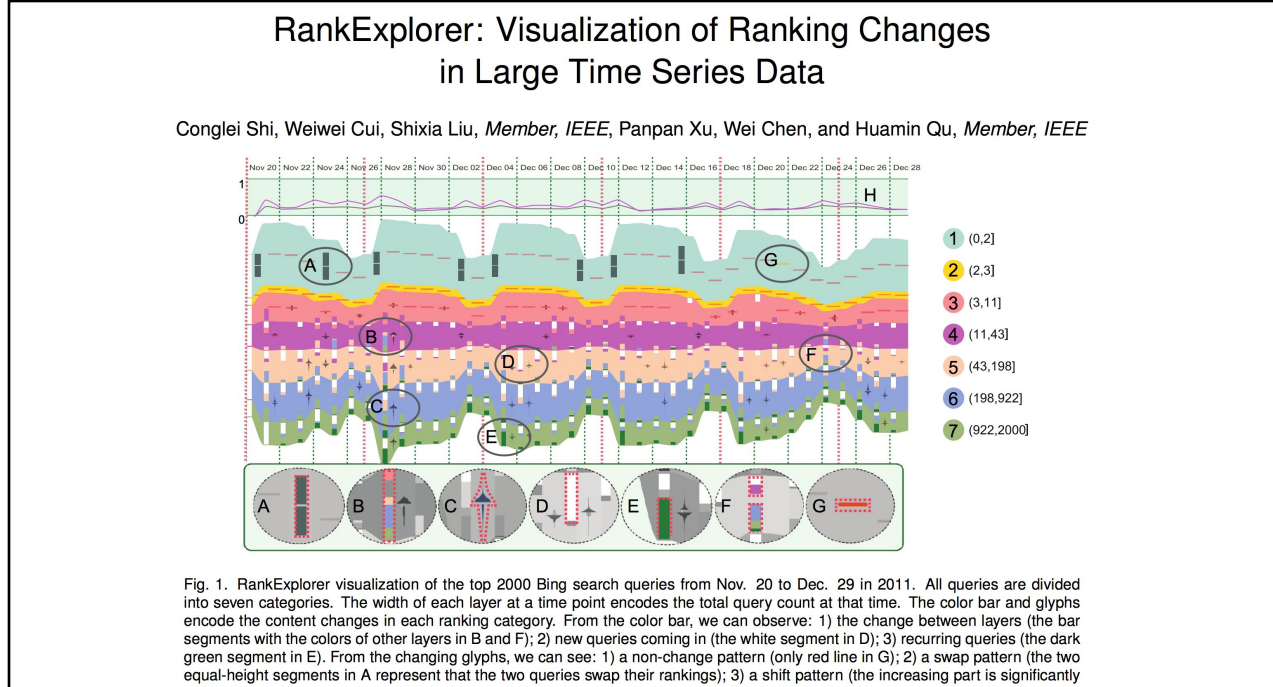

larger than the decreasing part in C). From the trend curve (H), we can see the degree of ranking change over time.

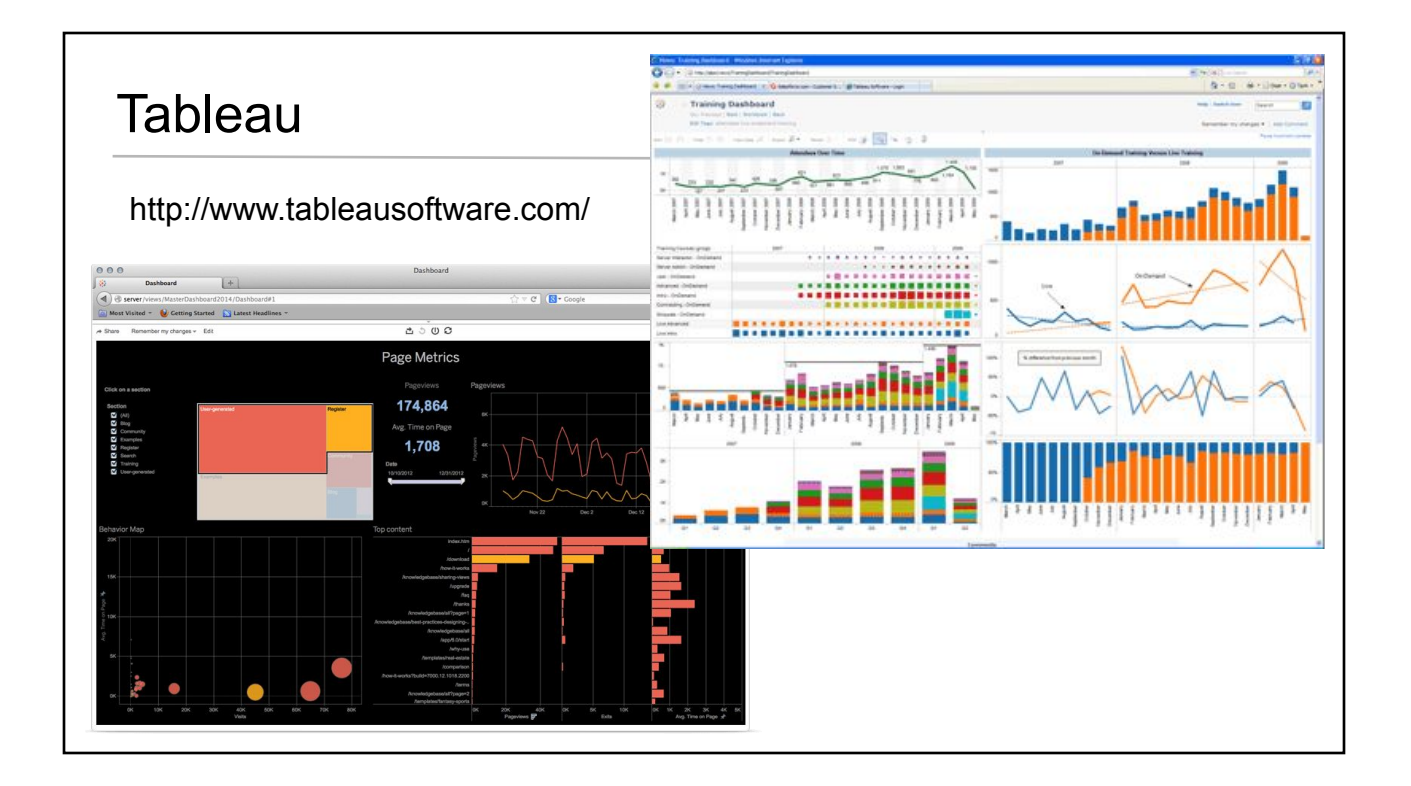

- Discussion about Graphviz & Homework 3
- **Readings for Today** 
	- "Angular Brushing of Extended Parallel Coordinates"
	- "LineUp: Visual Analysis of Multi-Attribute Rankings"
- **Designing Parallel Coordinates**
- **Related Visualizations**
- Data Simplification / Organization: k-Means Clustering
- **Dimensionality Reduction: Principal Components Analysis (PCA)**
- **Readings for Friday**

#### K-means Clustering

For a set of 2D/3D/*n*D points:

- Choose *k*, how many clusters
- Select k points from your data at random as initial "team" representatives
- Every other point determines which team representative it is closest to and joins that team
- Average the positions of all team members, this is the team's new representative
- Repeat 3-5 times until change < threshold

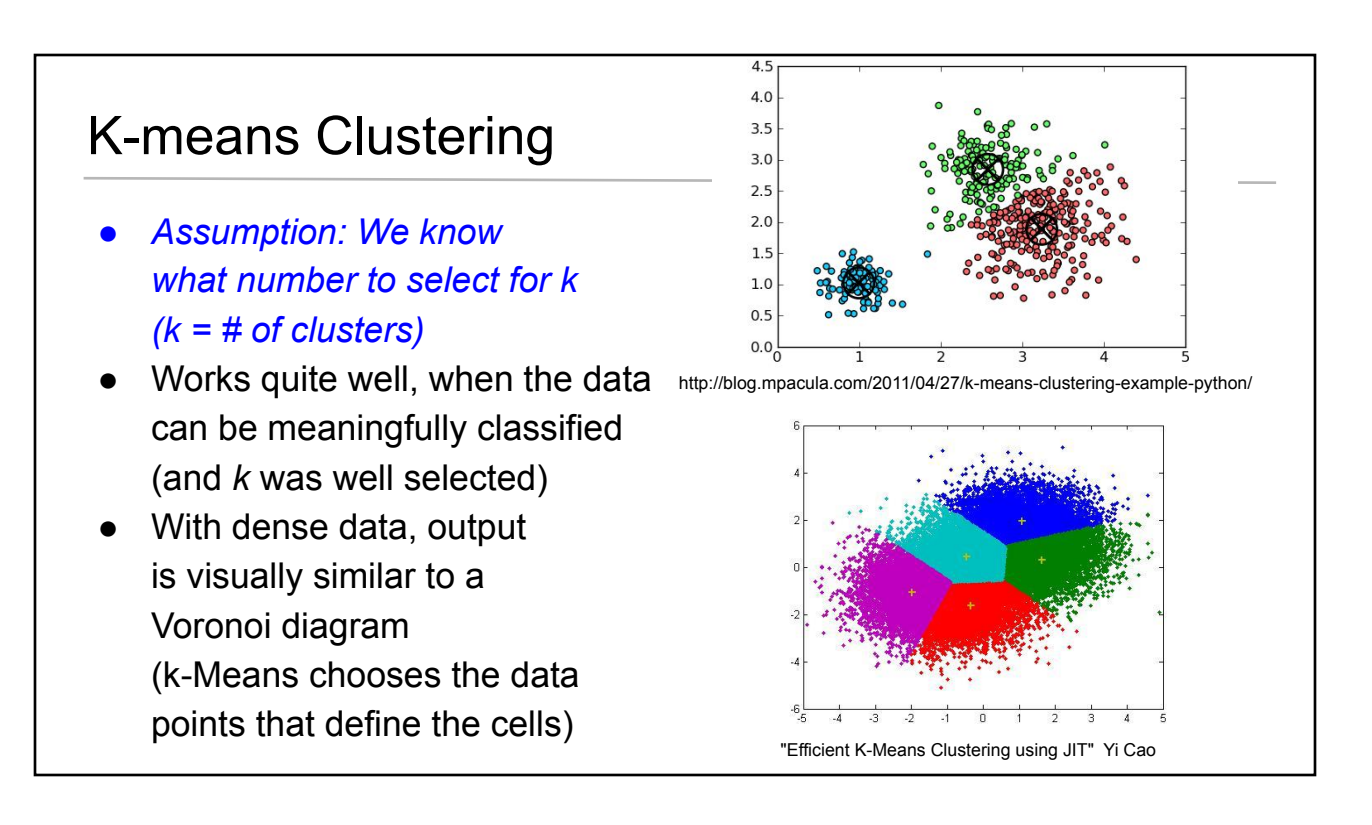

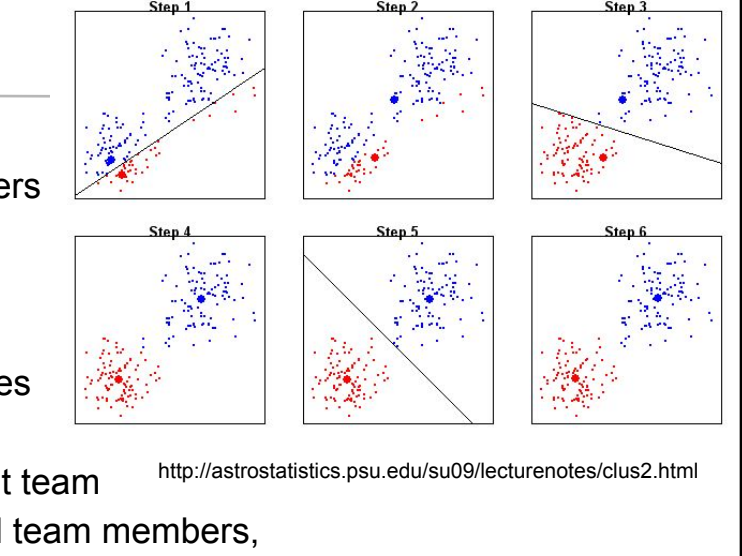

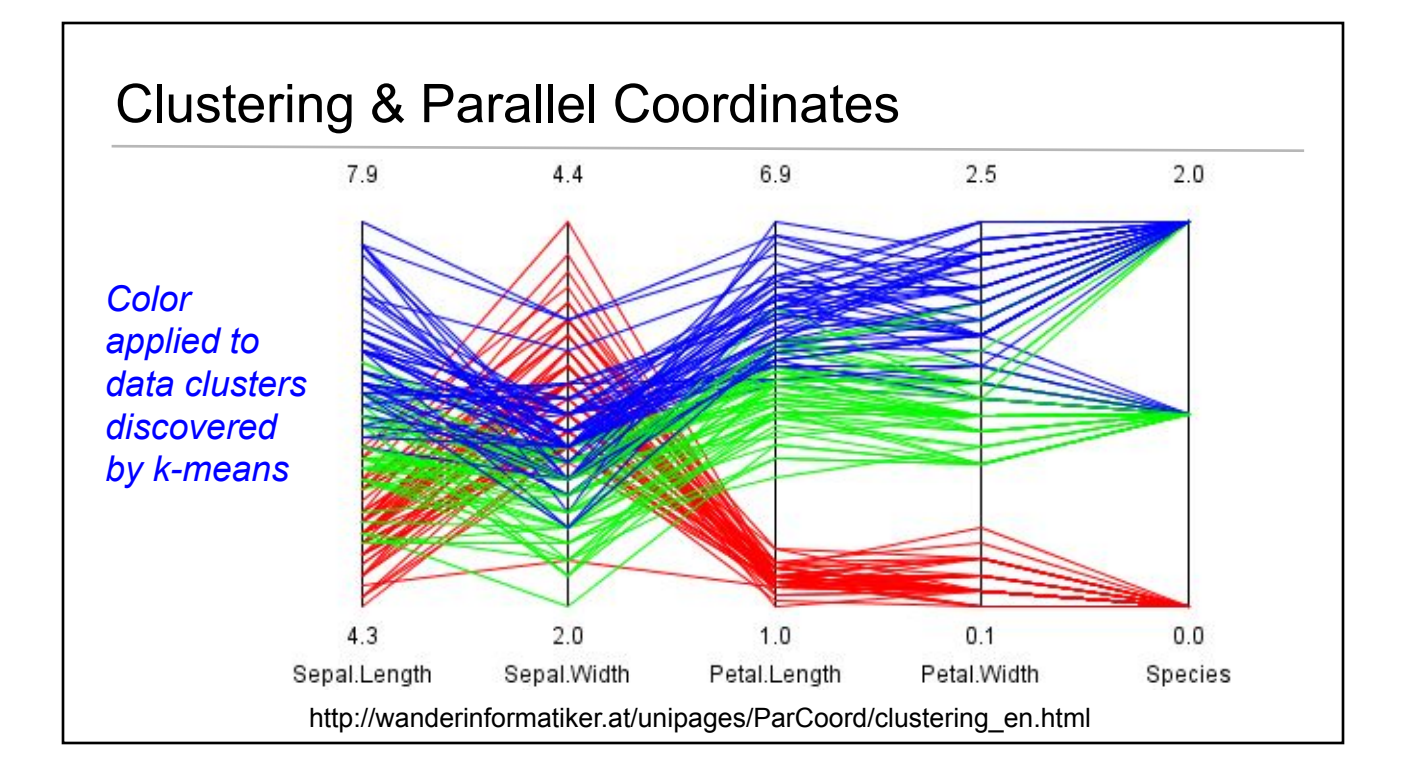

#### K- means Implementation *Efficiency & Efficacy*

Determine your *distance function*

- In spatial datasets, often just be Euclidean distance
	- Maybe also add in surface normal, etc.
- *● Determine relative weighting / importance of different dimensions*
	- $\circ$  How to combine unrelated units can convert to % of range
	- Problematic when values are binary

Finding nearest neighbors can be expensive

- Last lecture: Computational Geometry Closest Pair of Points
- Another option: *Use a spatial data structure*!

#### Quadtree / Octree: Bisect every dimension

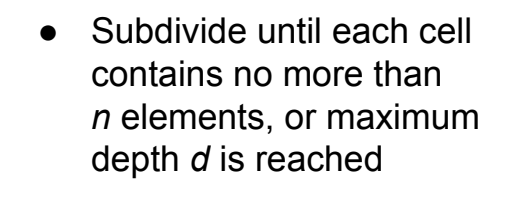

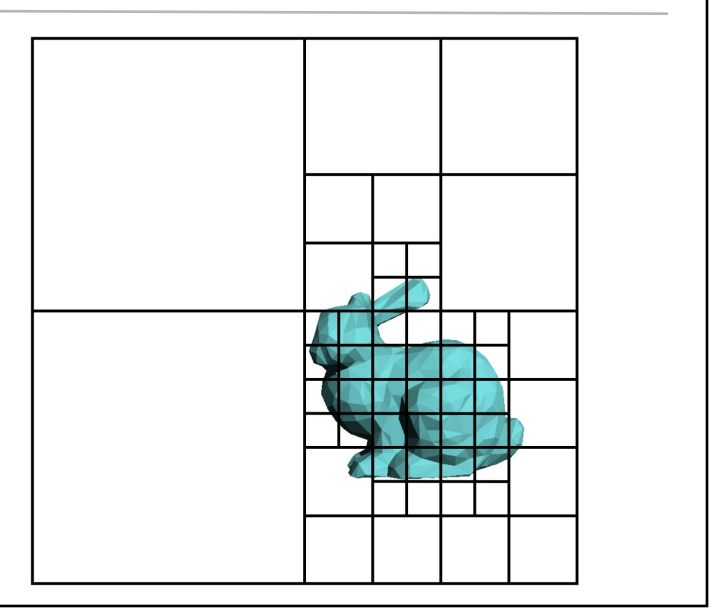

# Primitives can live at intermediate levels, or be pushed to lowest level of grid Quadtree / Octree: Bisect every dimension

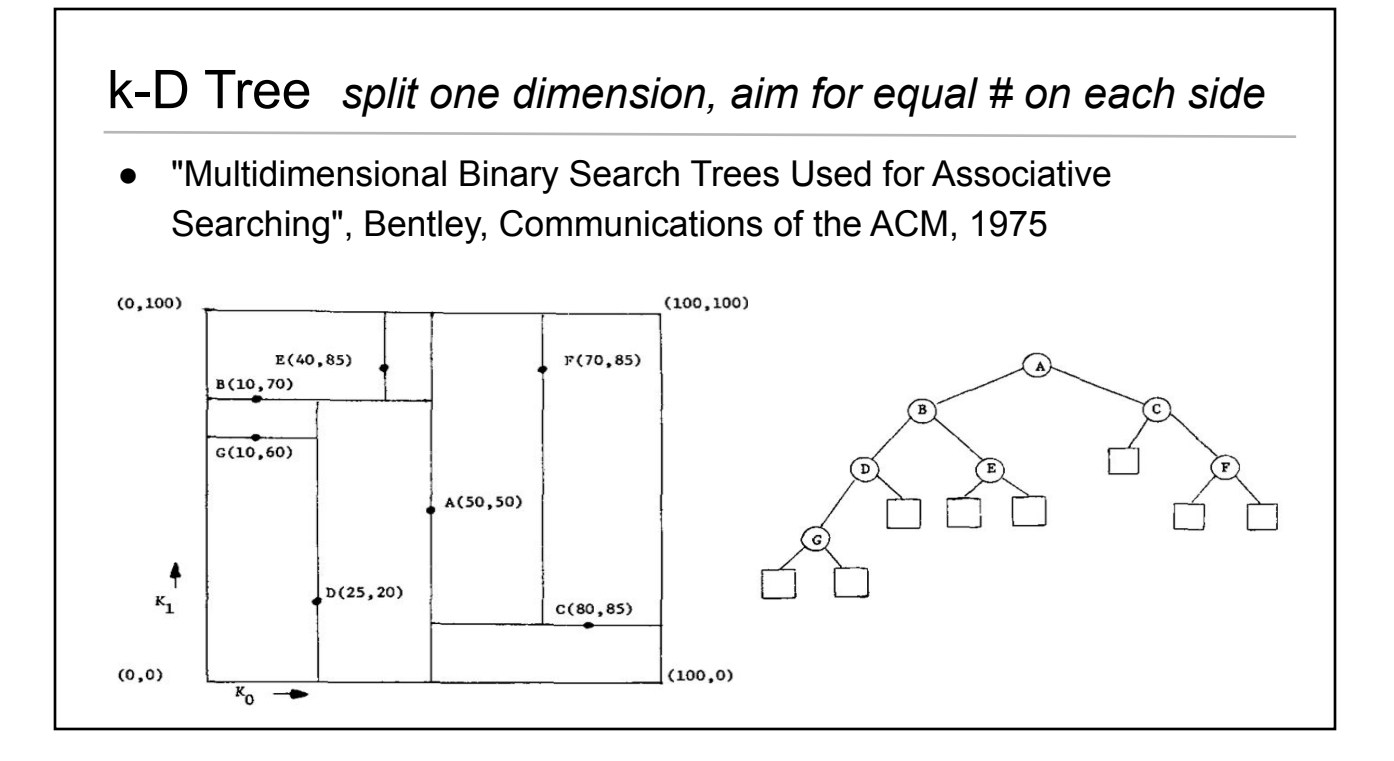

- Discussion about Graphviz & Homework 3
- **Readings for Today** 
	- "Angular Brushing of Extended Parallel Coordinates"
	- "LineUp: Visual Analysis of Multi-Attribute Rankings"
- **Designing Parallel Coordinates**
- **Related Visualizations**
- Data Simplification / Organization: k-Means Clustering
- **Dimensionality Reduction: Principal Components Analysis (PCA)**
- **Readings for Friday**

#### Physically-Based Ray Tracing of Materials

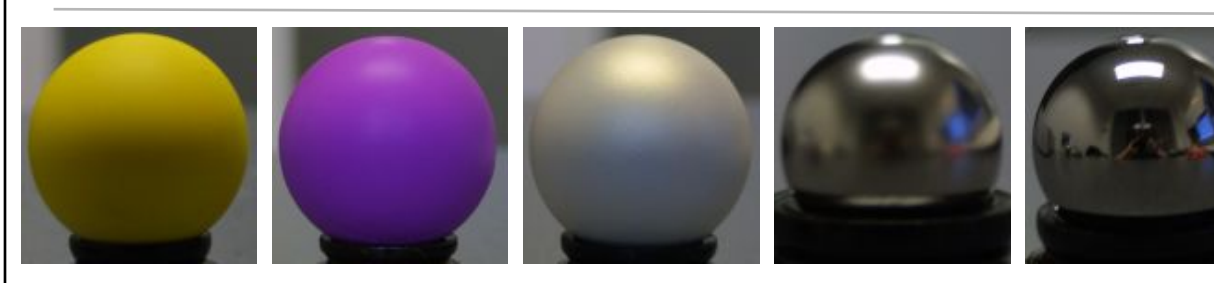

*Ideal diffuse (Lambertian) e.g. chalk, matte paint*

*Non-ideal reflectors "glossy"*

*Ideal specular (mirror)*

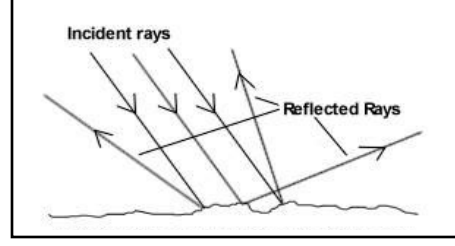

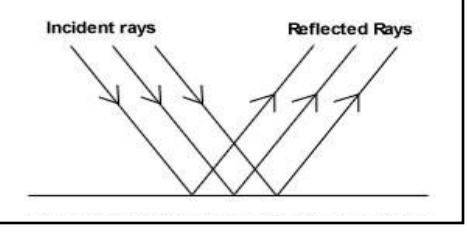

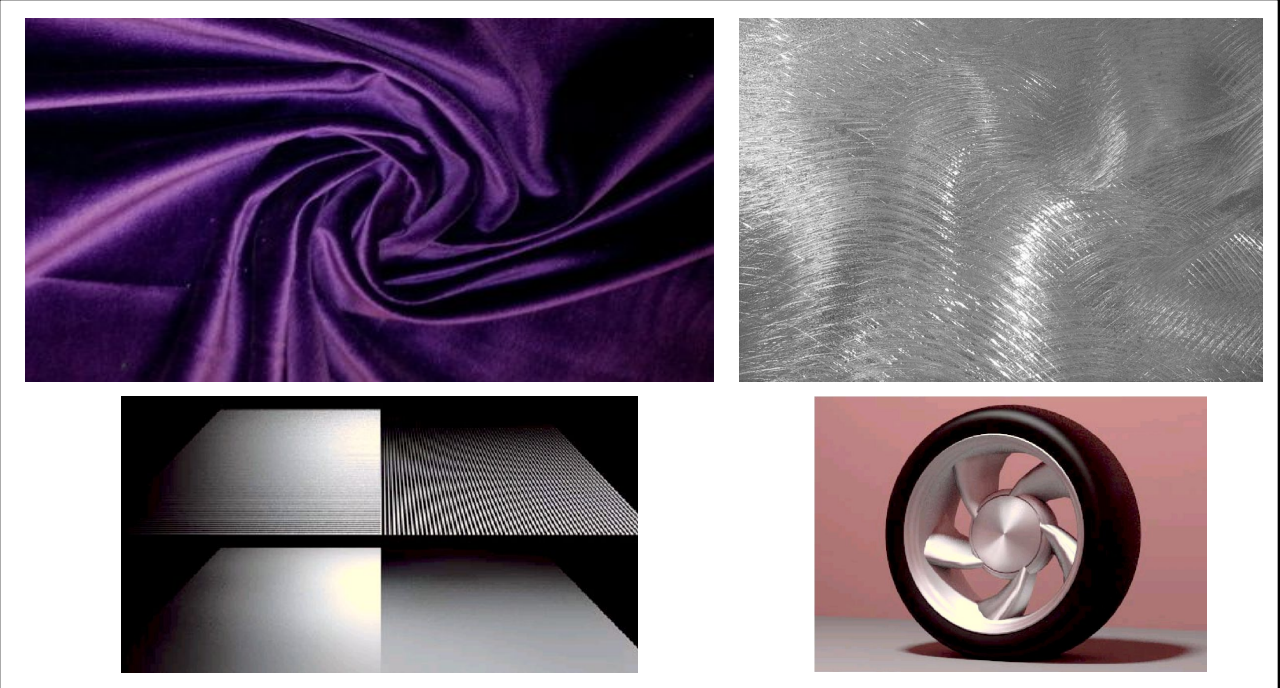

"Predicting reflectance functions from complex surfaces", Westin et al. SIGGRAPH 1992

#### BRDF: Bidirectional Reflectance Distribution Function

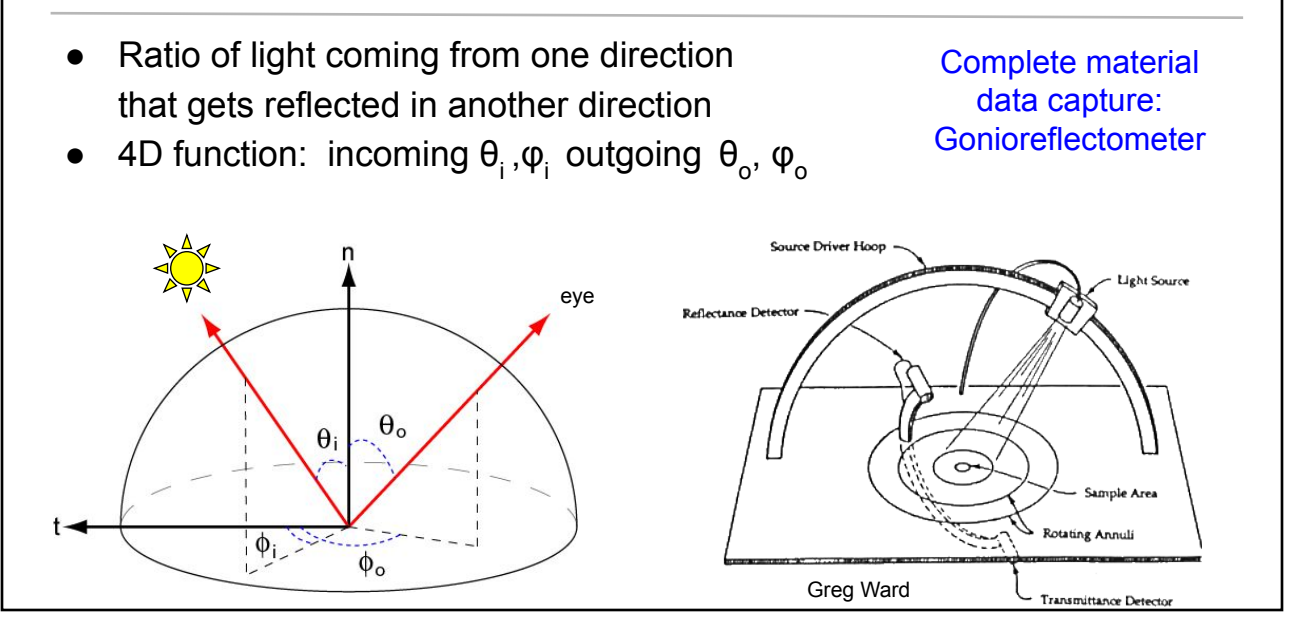

#### BRDFs in the Movie Industry

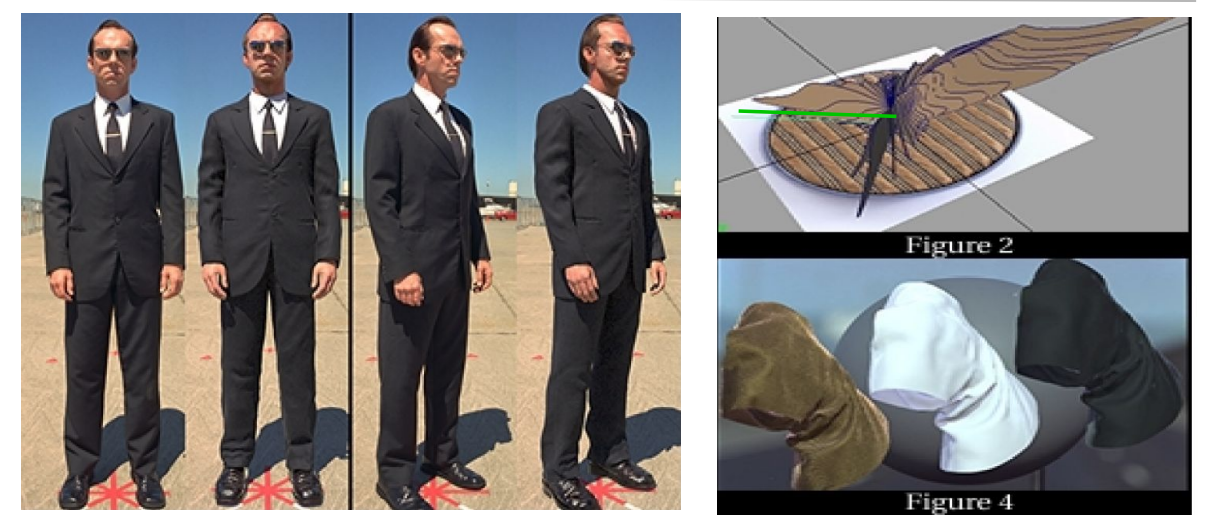

**Measured BRDF in film production: realistic cloth appearance for "The Matrix Reloaded"** Borshukov, SIGGRAPH 2003 Sketches & Applications

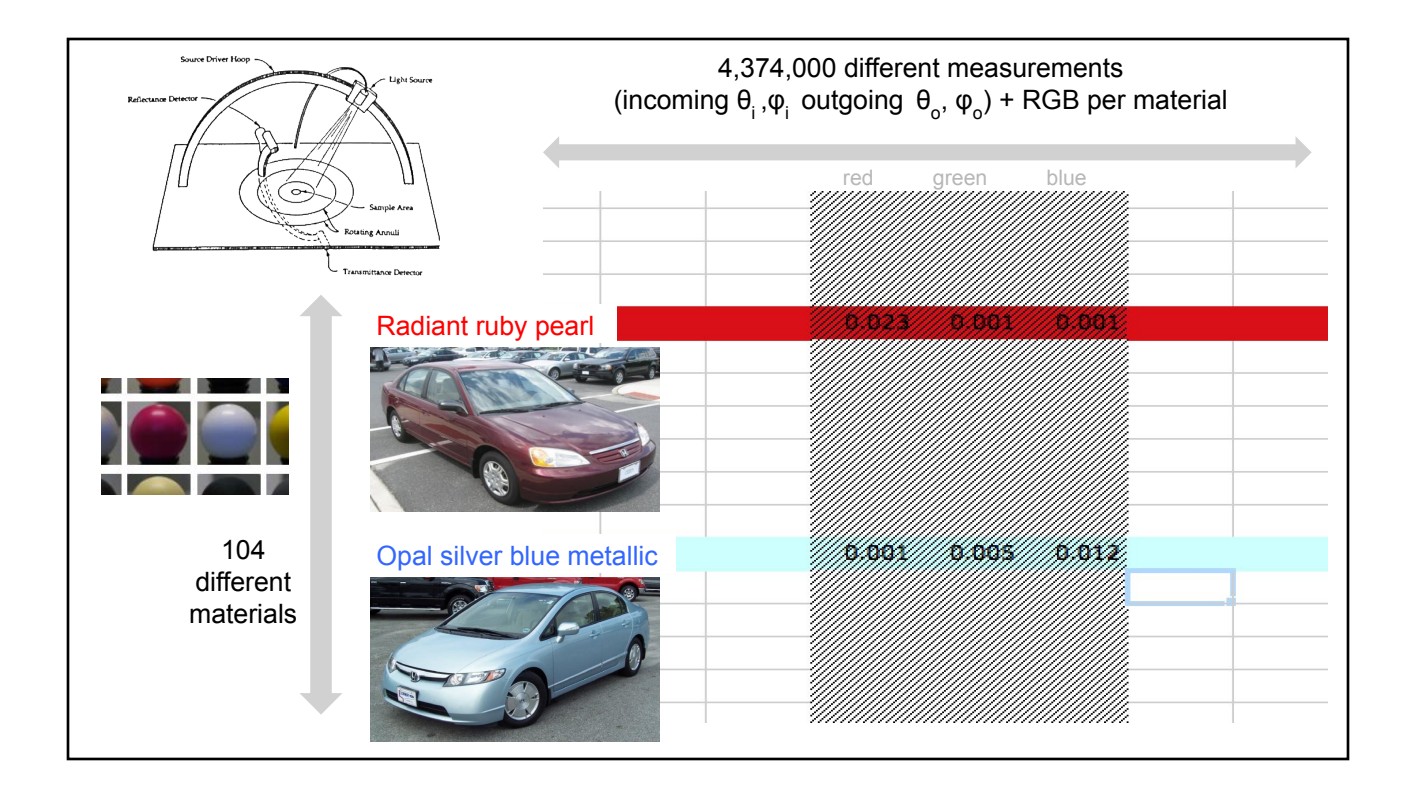

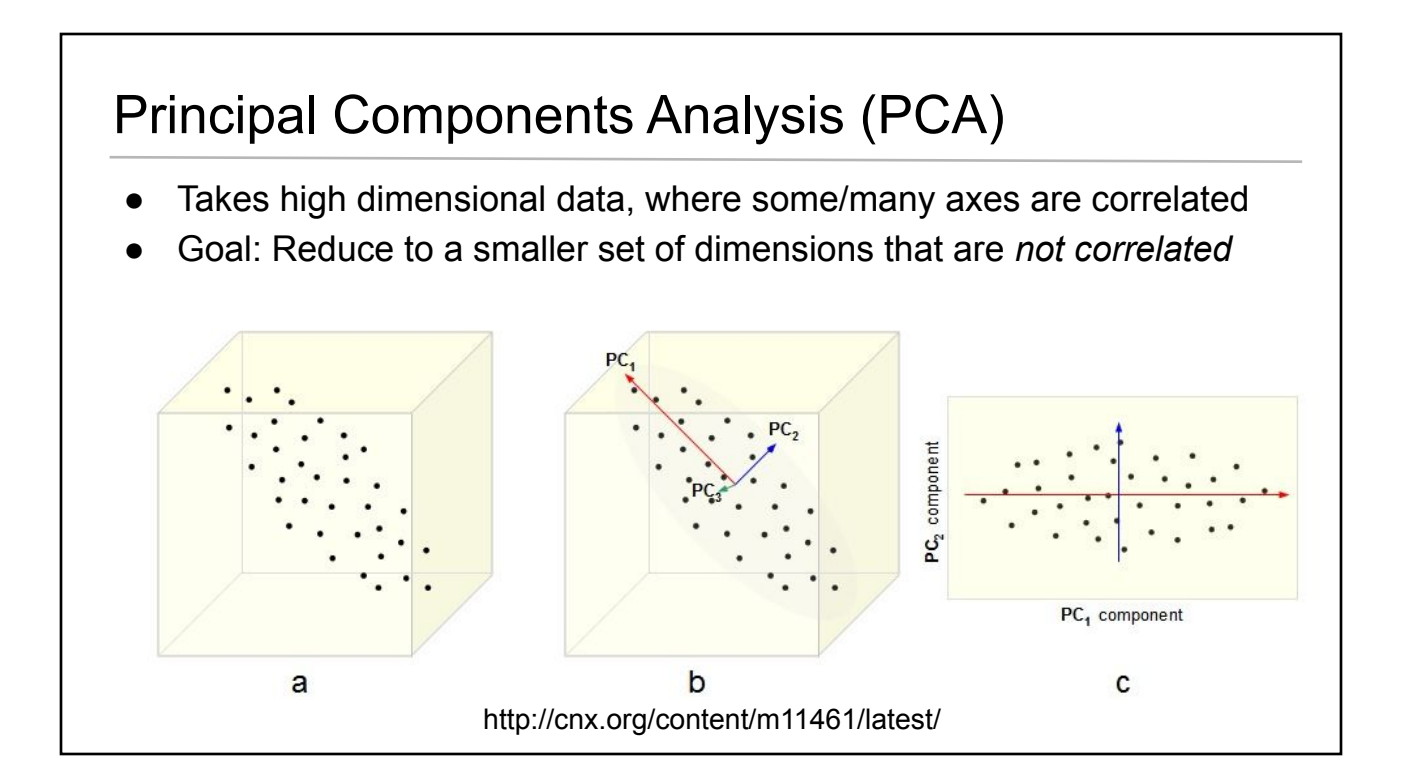

#### Principal Components Analysis (PCA)

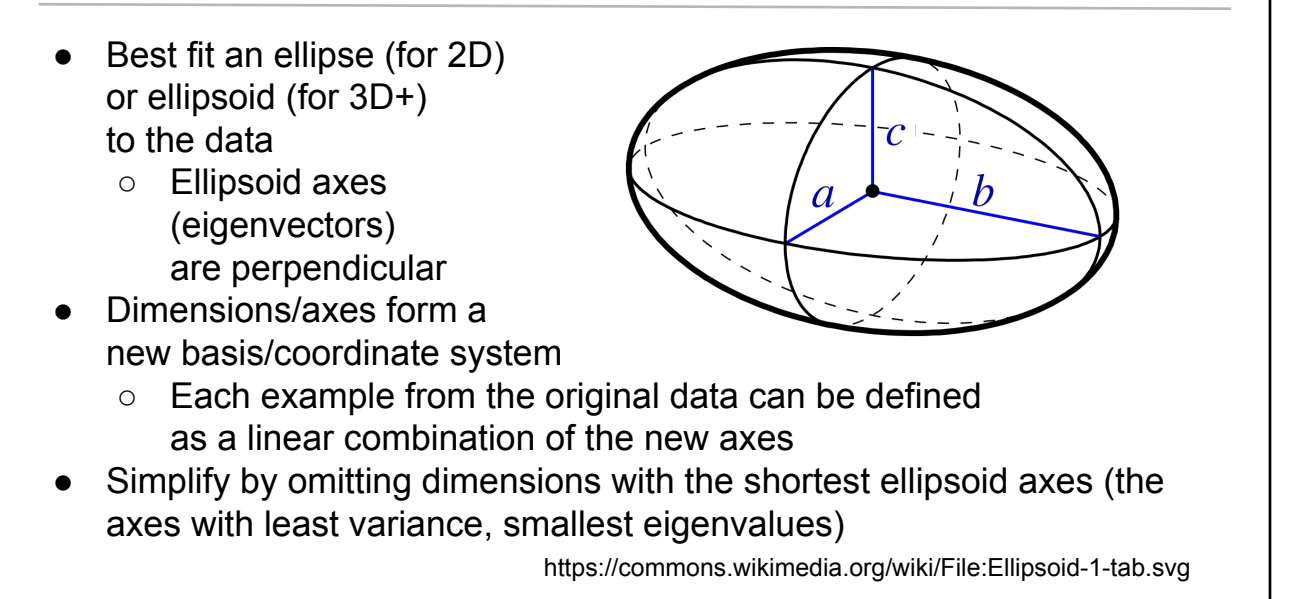

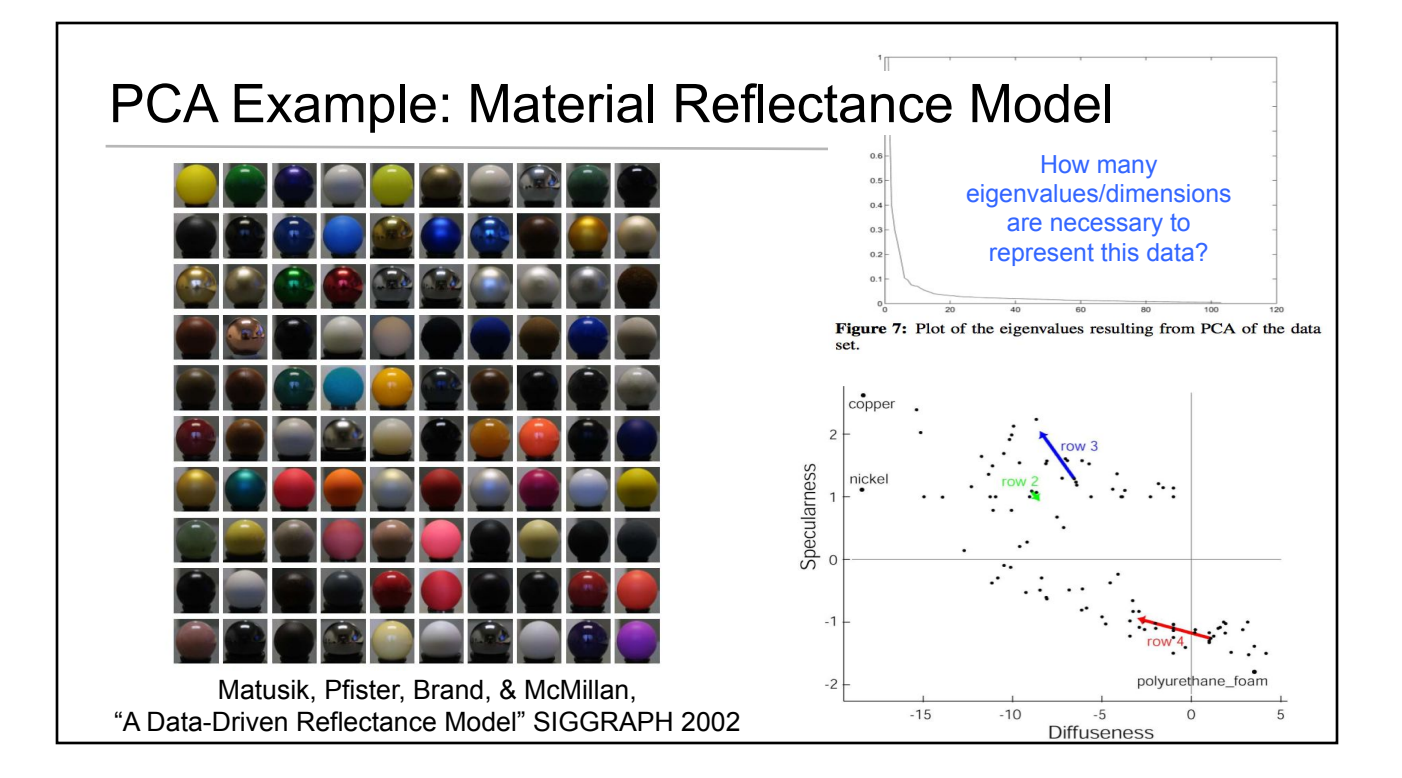

#### **Today**

- Discussion about Graphviz & Homework 3
- **Readings for Today** 
	- "Angular Brushing of Extended Parallel Coordinates"
	- "LineUp: Visual Analysis of Multi-Attribute Rankings"
- **Designing Parallel Coordinates**
- **Related Visualizations**
- Data Simplification / Organization: k-Means Clustering
- Dimensionality Reduction: Principal Components Analysis (PCA)
- **Readings for Friday**

#### Reading for Friday *pick one*

"D3: Data-Driven Documents", Bostock, Ogievetsky, & Heer, TVCG 2011

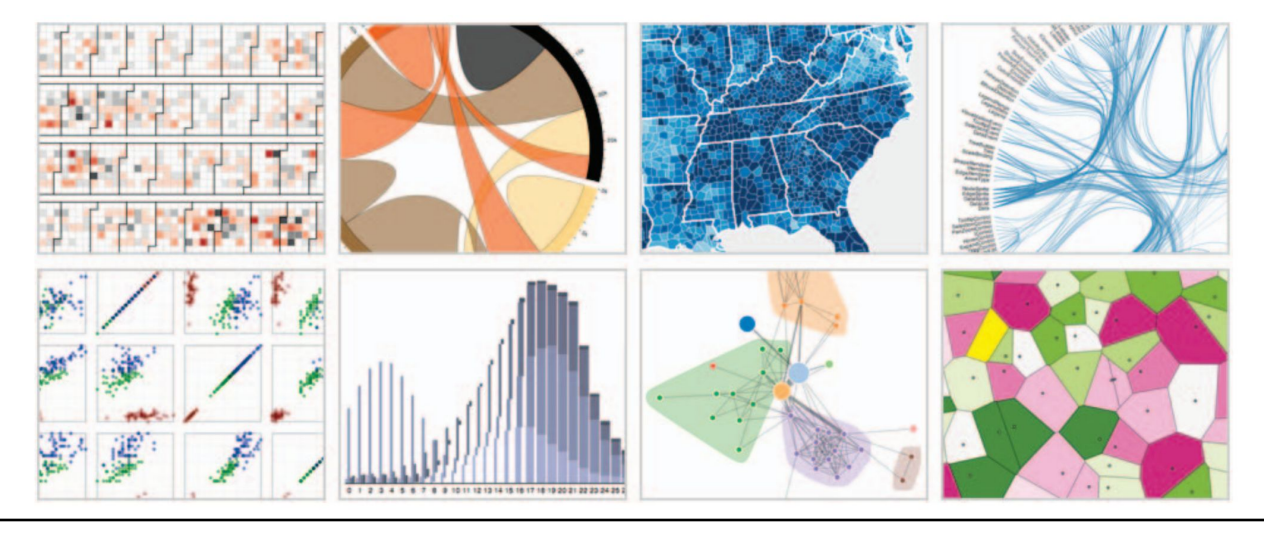

#### Reading for Friday *pick one*

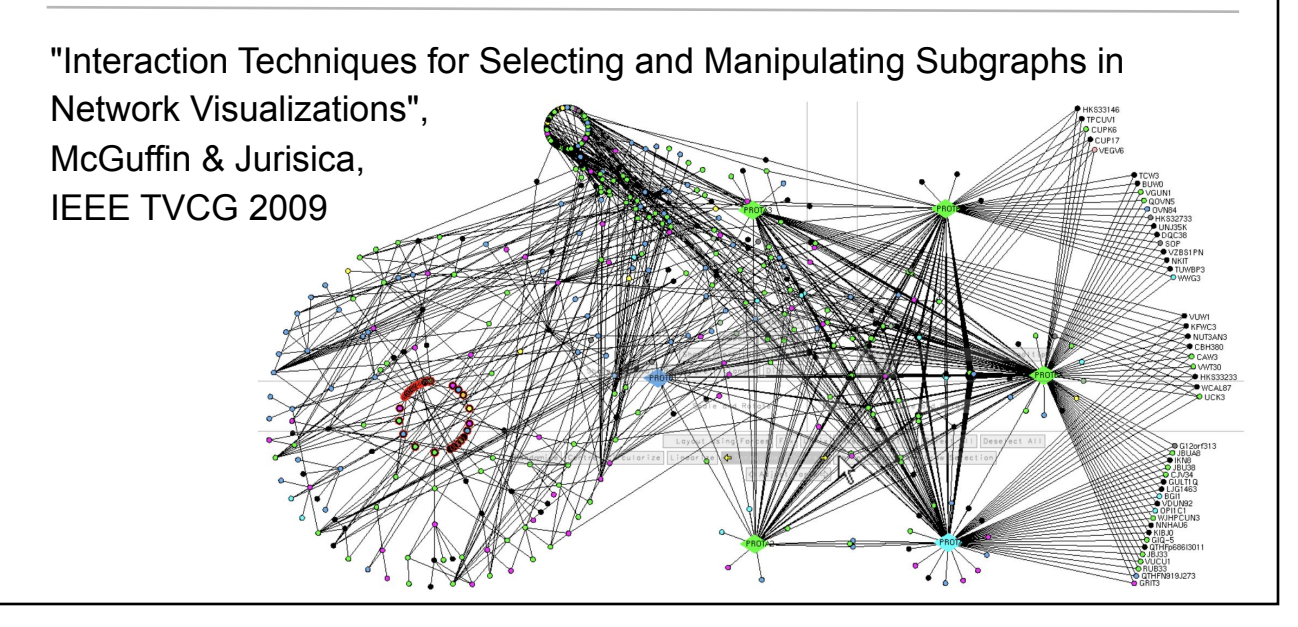